# CS506 Web Design and Development

# Important subjective

# Lec 1 - Java Features Certainly, here are 10 short-answer questions related to Java features along with their answers: \*\*Question 1:\*\* Explain the concept of platform independence in Java. \*\*Answer:\*\* Platform independence in Java refers to the ability of Java programs to run on any platform (operating system) without modification. This is achieved by compiling Java source code into bytecode, which is then executed by the Java Virtual Machine (JVM) on the target platform. \*\*Question 2:\*\* What is encapsulation in Java? \*\*Answer:\*\* Encapsulation is a Java feature that involves bundling data (attributes) and methods (functions) that operate on the data into a single unit called a class. It restricts direct access to the data and enforces controlled access through methods, ensuring data integrity and security. \*\*Question 3:\*\* How does Java achieve multithreading? \*\*Answer:\*\*

Java achieves multithreading by allowing multiple threads (smaller units of a program) to run concurrently within the same process. This enables efficient utilization of CPU resources and improves program responsiveness. Java provides built-in classes and methods for managing threads.

\*\*Question 4:\*\*

Describe the concept of inheritance in Java.

\*\*Answer:\*\*

Inheritance is a Java feature that allows a new class (subclass or derived class) to inherit properties and behaviors (fields and methods) from an existing class (superclass or base class). It promotes code reuse and hierarchical organization of classes.

\*\*Question 5:\*\*

What is the purpose of exception handling in Java?

\*\*Answer:\*\*

Exception handling in Java is used to gracefully manage and recover from unexpected errors and events that may occur during program execution. It involves using try, catch, and finally blocks to handle exceptions and prevent program crashes.

\*\*Question 6:\*\*

Explain the significance of the "final" keyword in Java.

\*\*Answer:\*\*

The "final" keyword in Java is used to denote that a class, method, or variable cannot be further extended, overridden, or modified. It ensures immutability, restricts inheritance, and allows the creation of constants.

\*\*Question 7:\*\*

What is polymorphism in Java?

\*\*Answer:\*\*

Polymorphism is a Java feature that allows objects of different classes to be treated as objects of a common superclass. It enables method calls to behave differently based on the actual object type, facilitating code flexibility and extensibility.

#### \*\*Ouestion 8:\*\*

Describe how Java achieves automatic memory management.

#### \*\*Answer:\*\*

Java achieves automatic memory management through a process called garbage collection. The Java Virtual Machine (JVM) automatically deallocates memory occupied by objects that are no longer reachable or referenced by the program, reducing memory leaks and manual memory management.

\*\*Question 9:\*\*

What is abstraction in Java?

#### \*\*Answer:\*\*

Abstraction is a Java feature that focuses on simplifying complex reality by modeling classes based on their essential attributes and behaviors while hiding unnecessary details. It enables the creation of abstract classes and interfaces to define common characteristics and enforce method contracts.

\*\*Question 10:\*\*

How does Java support networking?

#### \*\*Answer:\*\*

Java provides networking capabilities through its extensive library of classes and APIs. It enables communication over the network using classes like Socket and ServerSocket for TCP/IP-based communication, and DatagramSocket for UDP-based communication, facilitating the development of networked applications.

## Lec 2 - Java Virtual Machine & Runtime Environment

\*\*Answer:\*\*

| Certainly, here are 10 short-answer questions related to Java Virtual Machine (JVM) and Runtime Environment, along with their answers:                                                                                         |
|----------------------------------------------------------------------------------------------------|
| **Question 1:**                                                                                                    |
| What is the role of the Java Virtual Machine (JVM) in Java programming?                                                                                                    |
| **Answer:**                                                                                                    |
| The JVM is responsible for executing Java bytecode, which allows Java programs to run on different platforms without modification.                                                                                             |
| **Question 2:**                                                                                                    |
| Explain the process of bytecode verification performed by the JVM.                                                                                                    |
| **Answer:**                                                                                                    |
| Bytecode verification is the process of checking bytecode for type safety and potential security vulnerabilities before execution. It ensures that code adheres to Java's rules and prevents malicious code from causing harm. |
| **Question 3:**                                                                                                    |
| What is the purpose of the Just-In-Time (JIT) compiler in the Java Runtime Environment (JRE)?                                                                                                    |
| **Answer:**                                                                                                    |
| The JIT compiler translates bytecode into native machine code at runtime, improving the performance of Java applications by allowing them to execute faster.                                                                   |
| **Question 4:**                                                                                                    |
| How does the JVM manage memory allocation and deallocation?                                                                                                    |

| memory occupied by objects that are no longer referenced, preventing memory leaks.                                                                                                    |
|----------------------------------------------------------------------------------------------------|
| **Question 5:**                                                                                                    |
| Explain the concept of platform independence in relation to the JVM.                                                                                                    |
| **Answer:**                                                                                                    |
| Platform independence means that Java programs can run on any platform with a compatible JVM. The JVM interprets bytecode and adapts it to the underlying operating system and hardware.                        |
| **Question 6:**                                                                                                    |
| What is the role of the Class Loader in the Java Runtime Environment?                                                                                                    |
| **Answer:**                                                                                                    |
| The Class Loader is responsible for loading Java class files into memory as needed during program execution. It ensures that classes are loaded in a controlled and efficient manner.                           |
| **Question 7:**                                                                                                    |
| Describe the components included in the Java Runtime Environment (JRE).                                                                                                    |
| **Answer:**                                                                                                    |
| The JRE consists of the Java Virtual Machine (JVM) for bytecode execution and a set of Java class libraries that provide pre-built functions and APIs for various tasks, such as I/O, networking, and graphics. |
| **Question 8:**                                                                                                    |
| How does the JVM contribute to Java's security features?                                                                                                    |
| **Answer:**                                                                                                    |

The JVM enforces various security checks, such as bytecode verification and access control, to prevent unauthorized or malicious code from compromising system integrity.

#### \*\*Question 9:\*\*

What is the significance of the JIT compiler in terms of performance?

#### \*\*Answer:\*\*

The JIT compiler improves performance by translating bytecode into native machine code, reducing interpretation overhead and making Java applications run faster.

\*\*Question 10:\*\*

Explain how the Java Runtime Environment ensures cross-platform compatibility.

#### \*\*Answer:\*\*

The Java Runtime Environment includes the JVM, which interprets and adapts bytecode to the specific platform's native instructions, allowing Java programs to run consistently and reliably across different operating systems and hardware architectures.

#### **Lec 3 -: Learning Basics**

Certainly! Here are 10 subjective short questions along with their answers related to Learning Basics:

- \*\*Question 1: Define learning.\*\*
- \*\*Answer:\*\* Learning is the process of acquiring new knowledge, skills, behaviors, or attitudes through experience, study, or teaching, resulting in a relatively permanent change in an individual's behavior or understanding.
- \*\*Question 2: Explain the concept of active learning.\*\*
- \*\*Answer:\*\* Active learning involves engaging with the subject matter through activities such as discussions, problem-solving, and hands-on experiences. It promotes critical thinking, participation, and deeper understanding compared to passive learning methods.
- \*\*Question 3: What is the importance of setting clear learning objectives?\*\*
- \*\*Answer:\*\* Clear learning objectives provide a roadmap for learning by defining what needs to be achieved. They guide learners, instructors, and assessment processes, ensuring a focused and organized learning experience.
- \*\*Question 4: Describe the difference between explicit and implicit learning.\*\*
- \*\*Answer:\*\* Explicit learning involves conscious and deliberate acquisition of knowledge or skills, often through formal instruction. Implicit learning occurs unconsciously, often through repeated exposure to stimuli, leading to automatic behaviors or understanding.
- \*\*Question 5: How does prior knowledge impact learning?\*\*
- \*\*Answer:\*\* Prior knowledge acts as a foundation for new learning. It helps learners connect new information to existing concepts, making learning more meaningful and facilitating comprehension and retention.
- \*\*Question 6: Discuss the significance of feedback in the learning process.\*\*
- \*\*Answer:\*\* Feedback provides learners with information about their performance, highlighting strengths and areas for improvement. It enhances understanding, guides self-assessment, and encourages continuous learning and growth.

- \*\*Question 7: Explain the stages of the learning process according to the "Four Stages of Learning" model.\*\*
- \*\*Answer:\*\* The stages are:
- 1. Unconscious Incompetence (Learner doesn't know what they don't know)
- 2. Conscious Incompetence (Learner becomes aware of their lack of knowledge/skill)
- 3. Conscious Competence (Learner acquires skill through focused effort)
- 4. Unconscious Competence (Skill becomes second nature)
- \*\*Question 8: How does motivation influence learning outcomes?\*\*
- \*\*Answer:\*\* Motivation drives learners to engage actively, persist through challenges, and seek deeper understanding. It positively impacts attention, effort, and the application of learned concepts.
- \*\*Question 9: Describe the role of metacognition in effective learning.\*\*
- \*\*Answer:\*\* Metacognition refers to the ability to monitor and control one's own thinking processes. It helps learners plan, monitor, and adjust their learning strategies, leading to improved self-regulation and learning outcomes.
- \*\*Question 10: What is the significance of reflection in the learning process?\*\*
- \*\*Answer:\*\* Reflection encourages learners to think critically about their learning experiences, identifying insights, challenges, and strategies for improvement. It promotes deeper understanding, self-awareness, and continuous learning growth.

#### Lec 4 - Object Oriented Programming

| Certainly, here are 10 short subjective q | questions related to Objec | ct-Oriented Programming | along with their |
|-------------------------------------------|----------------------------|-------------------------|------------------|
| answers:                                  |                            |                         |                  |

- \*\*Question 1:\*\* What is the main goal of encapsulation in Object-Oriented Programming?
- \*\*Answer:\*\* Encapsulation aims to bundle data and methods that operate on the data into a single unit, known as a class. This concept provides data hiding and protection by restricting direct access to the data and allowing controlled interactions through methods.
- \*\*Question 2:\*\* Explain the concept of inheritance in Object-Oriented Programming.
- \*\*Answer:\*\* Inheritance allows a new class (subclass or derived class) to inherit properties and behaviors (attributes and methods) from an existing class (superclass or base class). It promotes code reuse and hierarchy by enabling a subclass to extend or override the functionality of the superclass.
- \*\*Question 3:\*\* What is method overloading in OOP?
- \*\*Answer:\*\* Method overloading refers to the ability to define multiple methods in a class with the same name but different parameter lists. The methods must have distinct parameter types or a different number of parameters. This allows for more flexible and intuitive method naming within a class.
- \*\*Question 4:\*\* How does polymorphism enhance code flexibility in OOP?
- \*\*Answer:\*\* Polymorphism allows objects of different classes to be treated as instances of a common superclass, facilitating dynamic method invocation. This enables code to be more adaptable and generic, as the same method name can be used for different implementations across various subclasses.
- \*\*Question 5:\*\* What is a constructor in OOP, and why is it important?
- \*\*Answer:\*\* A constructor is a special method that is used to initialize objects when they are created. It has the same name as the class and does not have a return type. Constructors ensure that the object is properly initialized before it is used and allow for setting initial values to object attributes.

\*\*Question 6:\*\* Describe the concept of abstraction in Object-Oriented Programming. \*\*Answer: \*\* Abstraction involves presenting the essential features of an object while hiding its implementation details. It allows programmers to focus on what an object does rather than how it does it. Abstract classes and interfaces are used to achieve abstraction by defining a common set of methods that subclasses must implement. \*\*Question 7:\*\* What is the difference between instance variables and class variables? \*\*Answer: \*\* Instance variables (also called instance fields) belong to specific instances of a class and have different values for each instance. Class variables (also called static variables) are shared across all instances of a class and have the same value for all instances. \*\*Question 8:\*\* How does the "this" keyword work in OOP languages like Java? \*\*Answer:\*\* The "this" keyword refers to the current instance of the class. It is used to differentiate between instance variables and method parameters when they share the same name. "this" helps avoid ambiguity and ensures that the correct variable is accessed. \*\*Question 9:\*\* What is method overriding in OOP? \*\*Answer:\*\* Method overriding occurs when a subclass provides a specific implementation for a method that is already defined in its superclass. The method in the subclass must have the same name, return type, and parameters as the method in the superclass. This allows a subclass to customize or extend the behavior of the inherited method. \*\*Question 10:\*\* Explain the concept of composition in OOP. \*\*Answer: \*\* Composition involves building complex objects by combining simpler objects. It allows a class to have references to other objects as instance variables. This promotes reusability and

modularity, as changes to the composed objects don't directly affect the containing class.

#### Lec 5 - Inheritance

| Certainly, here are 10 short subjective questions related to the concept of Inheritance in Object-Orie | nted |
|----------------------------------------------------------------------------------------------------|------|
| Programming along with their answers:                                                                  |      |

- \*\*Question 1:\*\* What is inheritance in OOP, and why is it important?
- \*\*Answer:\*\* Inheritance is a fundamental OOP concept where a class (subclass/derived) inherits attributes and methods from another class (superclass/base). It promotes code reuse, hierarchy, and the creation of specialized classes while maintaining a common structure.
- \*\*Question 2:\*\* Explain the terms "superclass" and "subclass" in inheritance.
- \*\*Answer:\*\* A superclass is the parent class from which attributes and methods are inherited. A subclass is a child class that extends a superclass, inheriting its characteristics and possibly adding new attributes or behaviors.
- \*\*Question 3:\*\* How does method overriding work in inheritance?
- \*\*Answer:\*\* Method overriding occurs when a subclass provides its implementation for a method that's already defined in its superclass. The method in the subclass has the same name, return type, and parameters, allowing the subclass to customize or extend the inherited behavior.
- \*\*Question 4:\*\* What is the difference between method overloading and method overriding?
- \*\*Answer:\*\* Method overloading involves defining multiple methods in a class with the same name but different parameters. Method overriding is about providing a specific implementation for a method that's inherited from a superclass.
- \*\*Question 5:\*\* How does inheritance support the "is-a" relationship?
- \*\*Answer:\*\* Inheritance models the "is-a" relationship, where a subclass is a specialized version of its superclass. For example, a "Car" is a "Vehicle." This relationship promotes a natural hierarchy in class design.

| **Question 6:** Can a subclass inherit private members (attributes or methods) from its superclass?                                                                                                    |
|----------------------------------------------------------------------------------------------------|
| **Answer:** No, a subclass cannot directly access private members of its superclass. Private members are only accessible within the class where they are defined.                                                                                 |
| **Question 7:** Explain the term 'constructor chaining' in the context of inheritance.                                                                                                    |
| **                                                                                                    |
| **Answer: ** Constructor chaining refers to the process of invoking constructors of both the subclass                                                                                                    |
| and superclass during object creation. The subclass constructor uses the "super" keyword to call the                                                                                                    |
| superclass constructor, ensuring proper initialization of both classes.                                                                                                    |
| **Question 8:** What is the role of the "super" keyword in inheritance?                                                                                                    |
| **Answer:** The "super" keyword is used to refer to the superclass within a subclass. It is commonly                                                                                                    |
| used to call the superclass's constructor or methods, ensuring proper initialization or accessing                                                                                                    |
| <mark>overridden methods.</mark>                                                                                                    |
| **Question 9:** How does multiple inheritance differ from single inheritance?                                                                                                    |
| **Answer:** Single inheritance involves a class inheriting from only one superclass. Multiple                                                                                                    |
| inheritance allows a class to inherit from multiple superclasses, which can introduce complexities and conflicts when inheriting attributes and methods from multiple sources.                                                                    |
| **Question 10:** What challenges can arise from excessive use of inheritance in software design?                                                                                                    |
| **Answer:** Excessive inheritance can lead to overly complex hierarchies and tightly coupled classes. It might also result in a situation known as the "diamond problem," where a class inherits from two classes that share a common superclass. |
|                                                                                                    |

# **Lec 6 - Collections**

| Certainly, here are 10 short-answer questions related to collections along with their answers:                                                                                                    |
|----------------------------------------------------------------------------------------------------|
| **Question 1:** What is a collection?                                                                                                    |
| φφΑ                                                                                                    |
| **Answer:** A collection is a curated assortment of objects or items that are grouped together based on common themes, interests, or criteria.                                                     |
| **Question 2:** Why do people start collecting items?                                                                                                    |
| **Answer:** People collect items as a way to express their interests, passions, and personal connections. It's a means of preserving and appreciating items that hold significance to them.        |
| **Question 3:** What is the difference between a collection and hoarding?                                                                                                    |
|                                                                                                    |
| **Answer:** A collection involves purposefully gathering and organizing items of personal interest, while hoarding is the excessive accumulation of items without organization or specific intent. |
| **Question 4:** How do collectors typically acquire items for their collections?                                                                                                    |
| **Answer:** Collectors acquire items through various means, including purchases from auctions, dealers, or other collectors, as gifts, through trades, or by finding them in various places.       |
| **Question 5:** What is the concept of provenance in the context of collections?                                                                                                    |
| **Answer:** Provenance refers to the documented history of ownership and origin of an item in a                                                                                                    |
| collection, often used to establish its authenticity, value, and historical significance.                                                                                                    |
| **Question 6:** How does displaying a collection contribute to its value?                                                                                                    |

| **Answer:** Displaying a collection can enhance its value by allowing others to appreciate the items'                                                |
|----------------------------------------------------------------------------------------------------|
| significance, craftsmanship, and aesthetic appeal, which can attract interest and potential buyers.                                                  |
|                                                                                                    |
|                                                                                                    |
| **Question 7:** What challenges do collectors face in preserving their collections?                                                                  |
|                                                                                                    |
|                                                                                                    |
| **Answer:** Collectors often face challenges such as maintaining proper storage conditions                                                           |
| (temperature, humidity, light), protecting items from damage or deterioration, and safeguarding                                                      |
| against theft or loss.                                                                                                    |
|                                                                                                    |
| **Organian 0.** What is the uple of research in collection building?                                                                                 |
| **Question 8:** What is the role of research in collection-building?                                                                                 |
|                                                                                                    |
| **Answer:** Research helps collectors understand the history, context, and value of their items. It                                                  |
| contributes to informed acquisitions and enriches the collector's knowledge about the collection.                                                    |
| <b>1</b>                                                                                                    |
|                                                                                                    |
| **Question 9:** How can a collection reflect the personality of its owner?                                                                           |
|                                                                                                    |
|                                                                                                    |
| **Answer:** A collection can reflect the owner's personality by showcasing their interests, tastes, and                                              |
| passions. It provides insight into what resonates with them and what they find valuable.                                                             |
|                                                                                                    |
|                                                                                                    |
| **Question 10:** What impact can collections have on cultural heritage?                                                                              |
|                                                                                                    |
|                                                                                                    |
| **Answer:** Collections play a vital role in preserving cultural heritage by capturing and                                                           |
| representing aspects of history, art, technology, and everyday life. They provide insights into different eras and societies for future generations. |
| eras and societies for future generations.                                                                                                    |
|                                                                                                    |
|                                                                                                    |
|                                                                                                    |
|                                                                                                    |
|                                                                                                    |
|                                                                                                    |
|                                                                                                    |

# **Lec 7 - Intro to Exceptions**

| Certainly, here are 10 short-answer questions related to the introduction to exceptions in programming, along with their answers:                                                                                                    |
|----------------------------------------------------------------------------------------------------|
| **Question 1:** What is an exception in programming?                                                                                                    |
| **Answer:** An exception in programming is an unexpected event or error that occurs during the execution of a program and disrupts the normal flow of code execution.                                                                           |
| **Question 2:** How do exceptions help in programming?                                                                                                    |
| **Answer:** Exceptions help in handling unexpected situations that can cause errors or program crashes. They allow developers to gracefully handle these situations, ensuring that the program can recover or terminate in a controlled manner. |
| **Question 3:** What is the purpose of the try-catch block?                                                                                                    |
| **Answer:** The try-catch block is used to catch and handle exceptions. Code inside the try block is monitored for exceptions, and if any occur, they are caught and processed by the catch block.                                              |
| **Question 4:** What happens if an exception is thrown within the try block but there's no corresponding catch block?                                                                                                    |
| **Answer:** If an exception is thrown within the try block but there's no corresponding catch block to handle it, the program will terminate abruptly, and an error message will be displayed.                                                  |
| **Question 5:** How can you raise an exception manually in your code?                                                                                                    |
| **Answer:** You can raise an exception manually using the `throw` keyword followed by an instance of an exception class. This allows you to indicate that a specific exceptional condition has occurred.                                        |
|                                                                                                    |

\*\*Question 6:\*\* What is the purpose of the finally block in exception handling?

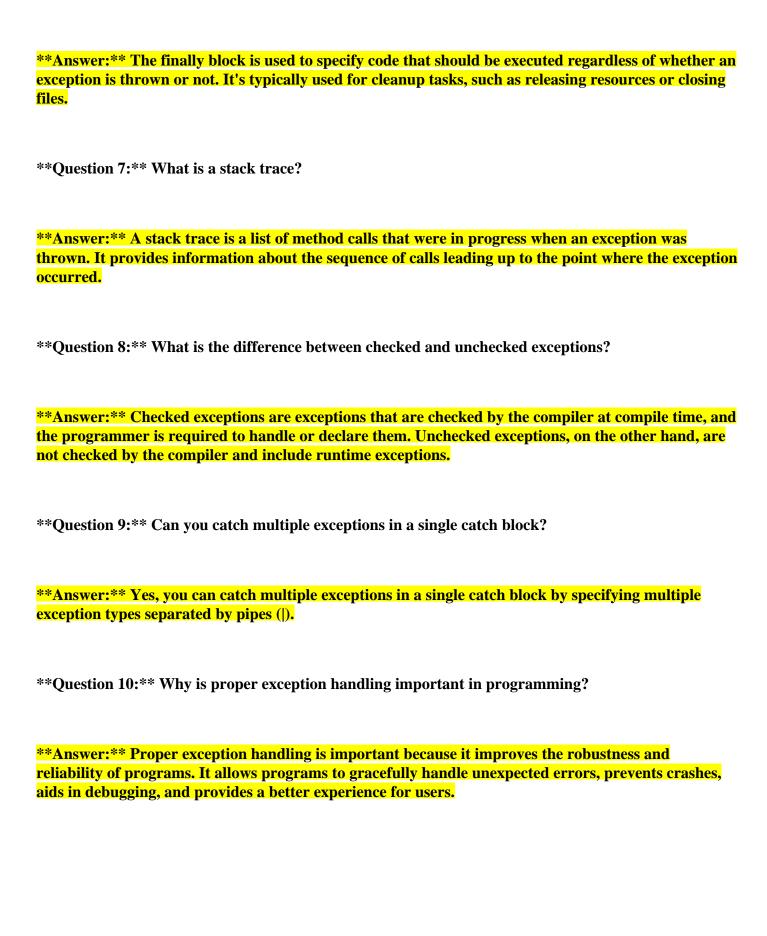

#### Lec 8 - Streams

| Certainly, here a | re 10 subjective sl | nort questions al | ong with their a | inswers related to streams: |
|-------------------|---------------------|-------------------|------------------|-----------------------------|
|                   |                     |                   |                  |                             |

- \*\*Question 1: What is the difference between a byte stream and a character stream?\*\*
- \*\*Answer:\*\* A byte stream operates on raw binary data, while a character stream operates on character-encoded data. Byte streams are suitable for handling all types of data, while character streams are specifically designed for handling text-based data, ensuring proper character encoding.
- \*\*Question 2: Explain the concept of buffering in stream processing.\*\*
- \*\*Answer:\*\* Buffering involves temporarily storing data in memory before reading from or writing to the stream. This enhances performance by reducing the frequency of disk I/O operations. Data is read/written in larger chunks from/to the buffer, reducing overhead and improving efficiency.
- \*\*Question 3: What is the purpose of the "try-with-resources" statement in Java stream handling?\*\*
- \*\*Answer:\*\* The ''try-with-resources'' statement is used to automatically close resources like streams when they're no longer needed. It ensures proper resource management and prevents resource leaks by automatically closing the resource after the execution of the associated block.
- \*\*Question 4: How does the "endl" manipulator work in C++ streams?\*\*
- \*\*Answer:\*\* The "endl" manipulator inserts a newline character into the stream and flushes the output buffer. This ensures that the data is immediately written to the output stream, rather than waiting for a buffer to fill up.
- \*\*Question 5: Describe the process of serializing and descrializing objects using streams.\*\*
- \*\*Answer:\*\* Serialization is the process of converting an object into a stream of bytes to save its state. Deserialization is the reverse process of reconstructing the object from the serialized bytes. Streams facilitate this by providing methods to write and read objects.

| **Question 6: What is the significance of the "seek" operation in file streams?**                                                                                                    |
|----------------------------------------------------------------------------------------------------|
| **Answer:** The ''seek'' operation allows you to move the file pointer to a specific position within a file. This is useful for reading or writing data at a particular location, enabling random access to data within the file.                                                                    |
| **Question 7: How does the concept of chaining streams (stream chaining) work in modern programming languages?**                                                                                                    |
| **Answer:** Stream chaining involves combining multiple operations on a stream in a single expression. Each operation processes the data and passes the result to the next operation. This enables concise and readable code for complex data manipulations.                                         |
| **Question 8: Explain what a standard input, standard output, and standard error stream are in Unix-<br>like operating systems.**                                                                                                    |
| **Answer:** In Unix-like systems, standard input (stdin) is the default stream for reading input, standard output (stdout) is the default stream for writing output, and standard error (stderr) is the default stream for error messages. They can be redirected for input and output manipulation. |
| **Question 9: How can you handle exceptions that might occur during stream operations in programming?**                                                                                                    |
| **Answer:** You can handle exceptions by using try-catch blocks. If an exception occurs during stream operations, the appropriate catch block can handle the exception, allowing you to handle errors gracefully.                                                                                    |
| **Question 10: What is the purpose of the ''flush'' method in streams, and when would you use it?**                                                                                                    |
| **Answer:** The "flush" method forces any buffered data to be written to the output stream immediately. It's useful when you want to ensure that the data is written promptly, for example, when you need to display progress in a console application or when dealing with network streams.         |

### Lec 9 - Abstract Classes and Interfaces

| Certainly, here are 10 subjective short questions along with their answers related to Abstract Classes and Interfaces:                                                                                                    |
|----------------------------------------------------------------------------------------------------|
| **Question 1: What is an abstract class, and why would you use it in Java?**                                                                                                    |
| **Answer:** An abstract class is a class that cannot be instantiated and can have both abstract (unimplemented) and concrete (implemented) methods. It serves as a blueprint for other classes to inherit from, enabling code reuse and enforcing a common structure for subclasses.                                    |
| **Question 2: Explain the concept of multiple inheritance and how Java deals with it using interfaces.**                                                                                                    |
| **Answer:** Multiple inheritance refers to a class inheriting from more than one class. Java avoids the complications of multiple inheritance by using interfaces. A class can implement multiple interfaces, enabling it to inherit method signatures from multiple sources without inheriting implementation details. |
| **Question 3: How does an abstract class differ from an interface in Java?**                                                                                                    |
| **Answer:** An abstract class can have both abstract and concrete methods, while an interface can only have abstract methods. A class can implement multiple interfaces, but it can only extend a single abstract class. Abstract classes can have instance variables, while interfaces can only have constants.        |
| **Question 4: Can an abstract class have a constructor? Explain.**                                                                                                    |
| **Answer:** Yes, an abstract class can have a constructor. The constructor is called when an instance of a concrete subclass is created. It can initialize instance variables or perform other necessary setup operations.                                                                                              |

\*\*Answer:\*\* Default methods are methods in interfaces that have a default implementation. They allow adding new methods to existing interfaces without breaking the implementing classes. Concrete

\*\*Question 5: What are default methods in Java interfaces?\*\*

| classes implementing the interface can choose to override or use the default implementation.                                                                                                    |
|----------------------------------------------------------------------------------------------------|
| **Question 6: How do you achieve method overloading and overriding in interfaces?**                                                                                                    |
| **Answer:** Interfaces support method overloading by allowing multiple methods with the same                                                                                                    |
| name but different parameter lists. Method overriding in interfaces is similar to class inheritance; a subclass implementing an interface must provide a method with the same name, parameters, and return type as the parent interface.                                                             |
| **Question 7: Explain the importance of the ''implements'' keyword in Java interfaces.**                                                                                                    |
| **Answer:** The "implements" keyword is used to signify that a class is adopting the contract defined by an interface. It ensures that the class provides implementations for all the methods declared in the interface, establishing a strong relationship between the class and the interface.     |
| **Question 8: Can an interface extend a class in Java? Why or why not?**                                                                                                    |
| **Answer:** No, an interface cannot extend a class in Java. An interface only defines method signatures, and it's not meant to inherit or extend class implementations. However, an interface can extend another interface to inherit its method signatures.                                         |
| **Question 9: What is the purpose of a marker interface?**                                                                                                    |
| **                                                                                                    |
| **Answer:** A marker interface is an interface that does not declare any methods but is used to provide metadata about a class implementing it. Examples include the `Serializable` interface in Java, which indicates that a class can be serialized.                                               |
| **Question 10: In which situations would you prefer using an abstract class over an interface, and vice versa?**                                                                                                    |
| **Answer:** Use an abstract class when you want to provide a base implementation and share code among related subclasses. Use an interface when you want to define a contract that multiple unrelated classes can implement, enabling them to fulfill a common role without inheritance constraints. |
|                                                                                                    |

#### Lec 10 - Graphical User Interfaces

| Certainly, here are 10 subjective short of | questions along with th | neir answers related to | Graphical User Interfaces |
|--------------------------------------------|-------------------------|-------------------------|---------------------------|
| (GUIs):                                    |                         |                         |                           |

- \*\*Question 1: What is the primary advantage of using a graphical user interface (GUI) over a text-based interface?\*\*
- \*\*Answer:\*\* GUIs provide a visual and interactive way for users to interact with software, making it more intuitive and user-friendly compared to the command-line interfaces, which require users to input commands and read text responses.
- \*\*Question 2: Explain the concept of event-driven programming in the context of GUIs.\*\*
- \*\*Answer:\*\* Event-driven programming in GUIs refers to the practice of writing code that responds to user actions, such as button clicks or mouse movements. The program waits for events to occur and then executes the appropriate code to respond to those events.
- \*\*Question 3: What is the purpose of layout managers in GUI design?\*\*
- \*\*Answer:\*\* Layout managers are used to organize and control the arrangement of GUI components (buttons, labels, etc.) within a container (window). They ensure that components are positioned properly, and they automatically handle resizing and positioning as the window is resized.
- \*\*Question 4: How does a button differ from a label in a GUI?\*\*
- \*\*Answer:\*\* A button is an interactive component that users can click to trigger an action, while a label is a non-interactive component used to display text or information.
- \*\*Question 5: What is the role of modal and modeless dialogs in GUIs?\*\*
- \*\*Answer:\*\* Modal dialogs require user interaction before the program can continue, while modeless dialogs can remain open while the user interacts with other parts of the interface. Modal dialogs are often used for critical decisions or input, while modeless dialogs provide additional information or options.

\*\*Question 6: Describe the purpose of tooltips in GUIs.\*\* \*\*Answer:\*\* Tooltips are small information boxes that appear when a user hovers their cursor over a GUI component. They provide helpful hints, explanations, or context for the component, enhancing user understanding. \*\*Question 7: What is the importance of color schemes and typography in GUI design?\*\* \*\*Answer: \*\* Color schemes and typography contribute to the overall aesthetics and usability of a GUI. Well-chosen colors and fonts improve readability, visual appeal, and can help convey the intended emotions or meanings. \*\*Question 8: Explain the concept of "responsive design" in the context of GUIs.\*\* \*\*Answer:\*\* Responsive design involves creating GUIs that adapt to different screen sizes and orientations, ensuring a consistent and user-friendly experience across various devices, such as desktops, tablets, and smartphones. \*\*Question 9: What is the purpose of validation in GUI forms?\*\* \*\*Answer:\*\* Validation ensures that user input adheres to specific criteria or formats before being processed. It prevents incorrect or invalid data from entering the system and helps maintain data accuracy. \*\*Question 10: How does accessibility play a role in GUI design?\*\* \*\*Answer:\*\* Accessibility in GUI design ensures that the interface is usable by people with disabilities, such as visual impairments. This involves providing alternative text for images, using proper color

contrasts, and designing components that are navigable using screen readers or keyboard navigation.

#### Lec 11 - Event Handling

| Certainly, here are | 10 sub | piective short | questions alor | ng with their | answers | related to | Event I | Handling: |
|---------------------|--------|----------------|----------------|---------------|---------|------------|---------|-----------|
|                     |        | .,             |                |               |         |            |         |           |

- \*\*Question 1: What is event propagation in event handling?\*\*
- \*\*Answer:\*\* Event propagation refers to the process by which events are passed through the hierarchy of elements in the user interface. It includes two phases: capturing phase (from the root down to the target) and bubbling phase (from the target up to the root).
- \*\*Question 2: How does event delegation work in event handling?\*\*
- \*\*Answer:\*\* Event delegation involves attaching a single event listener to a common ancestor of multiple elements. This listener can identify the target element within the event's propagation and execute the appropriate action. It helps optimize memory usage and simplifies event management.
- \*\*Question 3: Explain the concept of synchronous and asynchronous event handling.\*\*
- \*\*Answer:\*\* Synchronous event handling blocks the execution of code until the event is completely processed, which can lead to delays. Asynchronous event handling doesn't block code execution; events are added to a queue and processed when the main execution thread is available.
- \*\*Question 4: What is the purpose of the "this" keyword in event handling?\*\*
- \*\*Answer:\*\* The "this" keyword refers to the context within which an event handler is executed. In event handling, it often refers to the element that triggered the event, allowing you to access and manipulate that element's properties.
- \*\*Question 5: How can you prevent default behavior associated with an event in JavaScript?\*\*
- \*\*Answer:\*\* You can prevent the default behavior of an event using the `preventDefault()` method. This method is often used within event handlers to stop the browser's default action associated with an event, like preventing a form from submitting.

| **Question 6: What is the purpose of event listeners in event-driven programming?**                                                                                                    |
|----------------------------------------------------------------------------------------------------|
| **Answer:** Event listeners are functions or methods that wait for specific events to occur and then execute predefined actions in response. They facilitate modular and organized code, allowing different parts of a program to respond to user interactions.                            |
| **Question 7: Describe the concept of event bubbling and how it affects event propagation.**                                                                                                    |
| **Answer:** Event bubbling is a phase in event propagation where an event is first triggered on the target element and then propagates upward through its parent elements. It allows ancestor elements to respond to events triggered by their descendants.                                |
| **Question 8: How does the Observer pattern relate to event handling?**                                                                                                    |
| **Answer:** The Observer pattern involves maintaining a list of observers that are notified of change in the subject's state. This pattern is used in event handling to allow multiple components (observers) to listen to and respond to events generated by other components (subjects). |
| **Question 9: What is a callback function in event handling?**                                                                                                    |
| **Answer:** A callback function is a function passed as an argument to another function, which will be executed when a specific event occurs. In event handling, callback functions are often used as event handlers to respond to user interactions.                                      |
| **Question 10: How does event handling enhance user experience in software applications?**                                                                                                    |
| **Answer:** Event handling makes software interactive by allowing users to initiate actions through their interactions, like clicking buttons or typing keystrokes. This interactivity enhances usability, responsiveness, and engagement, leading to a more satisfying user experience.   |

#### Lec 12 - More Examples of Handling Events

Certainly, here are 10 subjective short questions along with their answers related to More Examples of Handling Events:

\*\*Question 1: How can you use event handling to create a "Like" button functionality in a web application?\*\*

\*\*Answer:\*\* Event handling can be used to attach a click event listener to the ''Like'' button. When clicked, the event handler can update the ''like count'' and change the button's appearance, providing instant feedback to the user.

\*\*Question 2: Explain how event handling can be used to implement form validation in a web page.\*\*

\*\*Answer:\*\* Event handling can be applied to the form's submission event. By attaching a submit event listener, the handler can validate the form inputs (e.g., checking for required fields or proper formats). If validation fails, the handler can prevent the form from being submitted and display error messages.

\*\*Question 3: How does event delegation optimize event handling in a dynamically generated list of items?\*\*

\*\*Answer:\*\* Event delegation involves attaching a single event listener to a parent container instead of individual items. When an event occurs in a child element, the parent container handles it, identifying the specific child involved. This approach reduces memory usage and simplifies event management in dynamically generated content.

\*\*Question 4: Describe an example of using event handling to create an image slideshow.\*\*

\*\*Answer:\*\* Event handling can be used to change the displayed image when the user clicks on "Next" or "Previous" buttons. Click events trigger the event handlers, updating the image source to the next or previous image in the sequence.

\*\*Question 5: How can event handling be employed to show/hide additional information when a user clicks on a "Read More" link?\*\*

\*\*Answer:\*\* Event handling can be used to attach a click event listener to the "Read More" link. When clicked, the event handler can toggle the visibility of the hidden information (e.g., by toggling CSS classes), providing users with additional content on demand. \*\*Question 6: Explain how event handling can be used to create a responsive navigation menu for a mobile website.\*\* \*\*Answer:\*\* Event handling can be applied to the menu icon/button. When clicked, the event handler toggles the visibility of the navigation menu, making it appear or disappear on mobile devices, enhancing user experience. \*\*Question 7: Describe how event handling can be used to implement drag-and-drop functionality for elements in a web application.\*\* \*\*Answer:\*\* Event handling can capture mouse events like "mousedown," "mousemove," and "mouseup" on draggable elements. When the user clicks and drags, the event handlers update the element's position based on mouse movements, creating the drag-and-drop effect. \*\*Question 8: How can event handling be used to trigger animations when a user hovers over an element?\*\* \*\*Answer:\*\* By attaching a "mouseover" event listener to the element, event handling can initiate CSS or JavaScript animations, changing the element's appearance, color, or position when the user hovers over it. \*\*Question 9: Explain how event handling can be used to implement a real-time chat feature in a web application.\*\* \*\*Answer:\*\* Event handling can be used to capture "send" button clicks or "Enter" key presses in the chat input field. The event handler can gather the message, send it to the server, and display it in the chat window in real-time, enabling seamless communication.

\*\*Question 10: Describe how event handling can be utilized to create a dynamic form that shows

additional fields based on user selections.\*\*

\*\*Answer:\*\* Event handling can be applied to select elements or radio buttons. When the user selects a specific option, the event handler can display additional input fields dynamically by manipulating the DOM, allowing users to provide relevant information.

#### Lec 13 - Adapter Classes

| Certainly, here are | 10 sub | piective short | questions al | ong with | their answers | related to | Adapter | Classes: |
|---------------------|--------|----------------|--------------|----------|---------------|------------|---------|----------|
|                     |        | .,             |              |          |               |            |         |          |

- \*\*Question 1: What is an Adapter class in Java?\*\*
- \*\*Answer:\*\* An Adapter class in Java is a class that provides default implementations for the methods of an interface. It allows developers to create instances of the Adapter class and override only the specific methods they need, rather than implementing all methods of the interface.
- \*\*Question 2: How does an Adapter class simplify event handling in Java?\*\*
- \*\*Answer:\*\* An Adapter class simplifies event handling by providing default implementations for all methods of an interface. Developers can extend the Adapter class and override only the methods relevant to their application, reducing the need to implement all methods of the interface.
- \*\*Question 3: How do Adapter classes relate to event handling in graphical user interfaces (GUIs)?\*\*
- \*\*Answer:\*\* Adapter classes are commonly used in GUI event handling. They provide default implementations for various event listener interfaces, such as MouseListener, KeyListener, and FocusListener. Developers can extend these adapters and implement only the methods required for their specific event handling needs.
- \*\*Question 4: What is the benefit of using an Adapter class for window-related events in Java GUI programming?\*\*
- \*\*Answer:\*\* Using a WindowAdapter class for window-related events provides default implementations for all methods of the WindowListener interface. Developers can then extend this class and override only the methods related to the events they want to handle, streamlining event handling code.
- \*\*Question 5: How can you create a custom Adapter class in Java?\*\*
- \*\*Answer:\*\* To create a custom Adapter class, you define a new class that extends the appropriate Adapter class (e.g., MouseAdapter, KeyAdapter). Then, you override the methods corresponding to

| the events you want to handle, providing your own implementation for those specific events.                                                                                                    |
|----------------------------------------------------------------------------------------------------|
| **Question 6: In which scenarios might you consider using a custom Adapter class?**                                                                                                    |
| **Answer:** Custom Adapter classes are useful when you need to handle only specific events from an interface and want to provide default implementations for the rest. This is particularly beneficial in cases where implementing all methods of the interface is unnecessary or would lead to code redundancy. |
| **Question 7: How does an Adapter class contribute to code organization and maintainability?**                                                                                                    |
| **Answer:** Adapter classes promote code organization by allowing developers to separate event handling logic from the rest of the code. They provide default implementations and encapsulate event-specific details, making the codebase more modular and maintainable.                                         |
| **Question 8: Can an Adapter class handle events from multiple event listener interfaces?**                                                                                                    |
| **Answer:** Yes, an Adapter class can handle events from multiple event listener interfaces by implementing all the relevant methods. Developers can extend the Adapter class and provide customized implementations for the required event handling methods.                                                    |
| **Question 9: What is the difference between an Adapter class and directly implementing an interface in event handling?**                                                                                                    |
| **Answer:** An Adapter class provides default implementations for all methods of an interface, while directly implementing the interface requires implementing all methods. Using an Adapter class allows developers to focus on specific event implementations, reducing the need for boilerplate code.         |
| **Question 10: How does using Adapter classes contribute to Java's concept of polymorphism?**                                                                                                    |
| **Answer:** Using Adapter classes exemplifies polymorphism by allowing objects of the Adapter class to be treated as instances of the interface they are adapting. This enables a consistent way to interact with different objects, improving code reusability and flexibility.                                 |

#### Lec 14 - Java Database Connectivity.

Certainly, here are 10 subjective short questions along with their answers related to Java Database Connectivity (JDBC):

- \*\*Question 1: What is Java Database Connectivity (JDBC)?\*\*
- \*\*Answer:\*\* Java Database Connectivity (JDBC) is a Java API that provides a standard interface for connecting Java applications to relational databases. It allows developers to execute SQL queries, interact with databases, and retrieve results programmatically.
- \*\*Question 2: Explain the steps involved in establishing a database connection using JDBC.\*\*
- \*\*Answer:\*\* The steps include loading the appropriate JDBC driver, creating a connection URL with database information, using `DriverManager` to establish a connection, and handling exceptions that might arise during connection establishment.
- \*\*Question 3: What is the role of JDBC drivers in database connectivity?\*\*
- \*\*Answer:\*\* JDBC drivers are software components that facilitate communication between Java applications and databases. They translate Java calls into database-specific calls and handle the details of database communication.
- \*\*Question 4: How does JDBC handle SQL queries and updates?\*\*
- \*\*Answer:\*\* JDBC allows developers to create `Statement` or `PreparedStatement` objects for executing SQL queries and updates. `Statement` is used for static SQL queries, while `PreparedStatement` is used for parameterized queries, enhancing performance and security.
- \*\*Question 5: What is the significance of the `ResultSet` interface in JDBC?\*\*
- \*\*Answer:\*\* The `ResultSet` interface provides methods to retrieve and process query results obtained from database queries. It allows developers to iterate through rows of data and extract values from columns.

\*\*Question 6: What are the benefits of using a `PreparedStatement` over a `Statement` in JDBC?\*\* \*\*Answer:\*\* `PreparedStatement` offers better performance and security by allowing parameterized queries. It pre-compiles the SQL statement, reducing the risk of SQL injection attacks and improving query execution efficiency. \*\*Question 7: How does JDBC handle exceptions in database operations?\*\* \*\*Answer:\*\* JDBC methods may throw exceptions related to database connectivity, SQL syntax, or data retrieval issues. Developers use try-catch blocks to handle these exceptions and ensure graceful error handling. \*\*Question 8: What is the role of the `Connection` interface in JDBC?\*\* \*\*Answer:\*\* The `Connection` interface represents a connection to a database. It provides methods to create `Statement` and `PreparedStatement` objects, manage transactions, and interact with the database. \*\*Question 9: Explain the concept of connection pooling in JDBC.\*\* \*\*Answer:\*\* Connection pooling involves creating and managing a pool of database connections that can be reused by different clients. It improves efficiency and reduces the overhead of establishing a new connection for each database interaction. \*\*Question 10: How does JDBC contribute to the separation of concerns in application architecture?\*\* \*\*Answer:\*\* JDBC separates database interaction logic from the rest of the application, adhering to the principle of separation of concerns. This modular approach enhances code organization, maintainability, and scalability in software development.

#### Lec 15 - MoreOnJDBC

Certainly, here are 10 subjective short questions along with their answers related to advanced concepts in Java Database Connectivity (MoreOnJDBC):

- \*\*Question 1: What is connection pooling in JDBC, and why is it important?\*\*
- \*\*Answer:\*\* Connection pooling involves reusing and managing a pool of database connections. It's essential for optimizing resource usage, as creating new connections is resource-intensive. Connection pooling improves application performance by efficiently managing available connections for multiple clients.
- \*\*Question 2: Explain the concept of a JDBC transaction.\*\*
- \*\*Answer:\*\* A JDBC transaction represents an atomic unit of work on a database. It consists of multiple SQL statements that are executed as a single, cohesive operation. Transactions ensure data integrity and consistency, either committing all changes if successful or rolling back if an error occurs.
- \*\*Question 3: How does the `Connection` interface handle transactions in JDBC?\*\*
- \*\*Answer:\*\* The `Connection` interface provides methods like `commit()` and `rollback()` to handle transactions. Transactions can be initiated with `setAutoCommit(false)` and then explicitly committed or rolled back based on the desired outcome of the database operations.
- \*\*Question 4: What are prepared statements, and why are they recommended over regular statements?\*\*
- \*\*Answer:\*\* Prepared statements are pre-compiled SQL statements that accept parameters. They are recommended over regular statements for several reasons: they offer better performance due to pre-compilation, prevent SQL injection attacks, and allow efficient execution of parameterized queries.
- \*\*Question 5: How does batch processing contribute to improving performance in JDBC?\*\*
- \*\*Answer:\*\* Batch processing involves executing multiple SQL statements in a single batch, minimizing the overhead of database round-trips. This improves performance by reducing the

| network communication and optimizing query execution, especially for scenarios with repetitive operations.                                                                                                    |
|----------------------------------------------------------------------------------------------------|
| **Question 6: Describe the purpose of a stored procedure in JDBC and its benefits.**                                                                                                    |
| **Answer:** A stored procedure is a precompiled database program that can be called from a JDBC application. Benefits include encapsulating complex operations, promoting code reusability, enhancing security by preventing direct SQL exposure, and reducing network traffic by executing on the database server.                                                |
| **Question 7: How do you call a stored procedure using the `CallableStatement` interface in JDBC?**                                                                                                    |
| **Answer:** To call a stored procedure, you create a `CallableStatement` object using a SQL call string with placeholders for input and output parameters. Then you set parameter values using `setXXX()` methods, execute the procedure using `execute()`, and retrieve output parameters using `getXXX()` methods.                                               |
| **Question 8: Explain the role of `ResultSetMetaData` in JDBC.**                                                                                                    |
| **Answer:**`ResultSetMetaData` is an interface that provides metadata about a `ResultSet`. It offers methods to retrieve information about column names, types, and properties of the result set. This metadata helps in dynamically handling various query results.                                                                                               |
| **Question 9: How can you handle exceptions and manage error scenarios in JDBC applications?**                                                                                                    |
| **Answer:** JDBC methods may throw exceptions related to database connectivity, query execution, and more. Proper error handling involves using try-catch blocks to catch exceptions, logging error details, and taking appropriate actions such as rolling back transactions or notifying users.                                                                  |
| **Question 10: Describe the benefits of using advanced JDBC concepts like connection pooling and transaction management in real-world applications.**                                                                                                    |
| **Answer:** Connection pooling optimizes resource utilization by reusing connections, enhancing application performance. Transaction management ensures data integrity and consistency, allowing safe execution of multiple SQL statements as a single unit of work. These concepts collectively improve application efficiency, scalability, and maintainability. |

#### Lec 16 - Result Set

<mark>column count.</mark>

| Certainly, here are 10 subjective short questions along with their answers related to ResultSet in Java Database Connectivity (JDBC):                                                                                      |
|----------------------------------------------------------------------------------------------------|
| **Question 1: What is a ResultSet in JDBC?**                                                                                                    |
| **Answer:** A ResultSet in JDBC represents the result of a database query. It holds the retrieved data in a tabular format, allowing navigation through rows and access to column values.                                  |
| **Question 2: How is a ResultSet obtained after executing a SQL query?**                                                                                                    |
| **Answer:** After executing a SQL query using the `executeQuery()` method, the ResultSet is obtained from the returned `ResultSet` object. It encapsulates the query's result set, allowing data retrieval and processing. |
| **Question 3: How do you navigate through the rows of a ResultSet?**                                                                                                    |
| **Answer:** The `next()` method of the ResultSet interface is used to move the cursor to the next row. It returns `true` if there is a next row and `false` if there are no more rows.                                     |
| **Question 4: What is the purpose of the ResultSetMetaData interface?**                                                                                                    |
| **Answer:** The ResultSetMetaData interface provides metadata about the columns and properties                                                                                                    |

of a ResultSet. It includes methods to retrieve information such as column names, data types, and

\*\*Question 5: How do you retrieve data from a ResultSet by column index and column name?\*\*

based on the column index, or `getString(String columnName)` based on the column name.

\*\*Question 6: What is the default cursor position when a ResultSet is initially created?\*\*

\*\*Answer:\*\* Data can be retrieved from a ResultSet using methods like `getString(int columnIndex)`

| **Answer:** The default cursor position of a ResultSet is before the first row. The `next()` method                                                                                                 |
|----------------------------------------------------------------------------------------------------|
| must be called to move the cursor to the first row before retrieving data.                                                                                                    |
| **Question 7: How do you close a ResultSet to release associated resources?**                                                                                                    |
| **Answer:** To close a ResultSet and release associated resources, you can use the `close()` method.                                                                                                |
| This should be done when you no longer need the ResultSet.                                                                                                    |
| **Question 8: What happens if you call the `next()` method on a ResultSet beyond the last row?**                                                                                                    |
| **Answer:** If you call the `next()` method on a ResultSet beyond the last row, it returns `false`,                                                                                                 |
| indicating that there are no more rows to move to.                                                                                                    |
| **Question 9: Can a ResultSet be updated directly?**                                                                                                    |
| **Answer:** Yes, a ResultSet can be updated directly using methods like `updateXXX()` and then                                                                                                    |
| `updateRow()` to commit changes to the database.  **Question 10: How does a ResultSet help in handling query results dynamically?**                                                                 |
| **Answer:** The ResultSet provides methods to access metadata and retrieve data from the query result. This dynamic access enables developers to work with query results without prior knowledge of |
|                                                                                                    |
| the data's structure.                                                                                                    |

### Lec 17 - MetaData

Certainly, here are 10 short subjective questions about metadata along with their answers:

- \*\*Ouestion 1: What is metadata?\*\*
- \*\*Answer:\*\* Metadata is the data that provides information about other data. It describes the context, attributes, and structure of data, enhancing its understanding, organization, and management.
- \*\*Question 2: How does metadata contribute to data search and retrieval?\*\*
- \*\*Answer:\*\* Metadata facilitates efficient data search by enabling categorization, classification, and tagging. It provides keywords, descriptions, and attributes that improve data's accessibility and relevance during retrieval.
- \*\*Question 3: Give an example of technical metadata.\*\*
- \*\*Answer:\*\* Technical metadata includes details like file format, data type, encoding, and data source. For instance, in an image file, technical metadata may specify the resolution, color space, and compression method.
- \*\*Question 4: Why is administrative metadata important for data management?\*\*
- \*\*Answer:\*\* Administrative metadata contains information about data ownership, creation date, permissions, and version history. It is crucial for tracking data changes, ensuring proper access control, and maintaining data integrity.
- \*\*Ouestion 5: How does metadata enhance data preservation in archives?\*\*
- \*\*Answer:\*\* Metadata in archives includes information about the content, provenance, and historical context of items. This aids in preserving the significance and meaning of data over time, even if the original format becomes obsolete.
- \*\*Question 6: What role does metadata play in digital asset management (DAM)?\*\*
- \*\*Answer:\*\* In DAM, metadata assists in organizing and retrieving digital assets efficiently. It includes details such as title, description, keywords, and usage rights, streamlining asset management for businesses.
- \*\*Question 7: Explain the concept of structural metadata with an example.\*\*

- \*\*Answer:\*\* Structural metadata defines the arrangement and relationships between different parts of a dataset or content. In a website, structural metadata specifies the hierarchy of pages, navigation menus, and links.
- \*\*Question 8: How can metadata help in copyright protection?\*\*
- \*\*Answer:\*\* Metadata can embed copyright information, usage terms, and creator details within digital content. This aids in asserting ownership rights and deterring unauthorized use of the content.
- \*\*Question 9: Discuss the role of metadata in data analytics.\*\*
- \*\*Answer:\*\* In data analytics, metadata provides information about the source, transformation, and meaning of data. Analysts use metadata to understand data lineage, quality, and suitability for analysis.
- \*\*Question 10: How does metadata improve collaboration in document management systems?\*\*
- \*\*Answer:\*\* Metadata in document management systems includes version history, author information, and document properties. This aids collaboration by ensuring users access the latest version, tracking changes, and identifying contributors.

## Lec 18 - Java Graphics

Certainly, here are 10 short subjective questions about Java Graphics along with their answers:

- \*\*Question 1: What is Java Graphics?\*\*
- \*\*Answer:\*\* Java Graphics is a library that allows you to create and manipulate graphical elements, such as shapes, images, and text, within graphical user interface (GUI) applications.
- \*\*Question 2: What is the role of the `paintComponent()` method in Java Graphics?\*\*
- \*\*Answer:\*\* The `paintComponent()` method is used to render graphical elements on a component in Java Swing. It's called automatically when the component needs to be redrawn, such as when it's first displayed or when its appearance changes.
- \*\*Question 3: How can you create a graphical window in Java?\*\*
- \*\*Answer:\*\* You can create a graphical window by creating an instance of the `JFrame` class, which represents a top-level window, and adding graphical components to it.
- \*\*Question 4: What's the purpose of the `setColor()` method in Java Graphics?\*\*
- \*\*Answer:\*\* The `setColor()` method sets the current color used for drawing operations. Any subsequent drawing operations will use the specified color.
- \*\*Question 5: How do you draw a line using Java Graphics?\*\*
- \*\*Answer:\*\* To draw a line, you can use the `drawLine()` method, which takes the coordinates of the starting and ending points of the line as its parameters.
- \*\*Question 6: What's the difference between `paint()` and `paintComponent()` methods?\*\*
- \*\*Answer:\*\* The `paint()` method is responsible for painting the entire component, including its borders, whereas the `paintComponent()` method is specifically used to paint the content area of the component.
- \*\*Question 7: How can you draw an image on a graphical component in Java Graphics?\*\*
- \*\*Answer:\*\* You can draw an image using the `drawImage()` method. This method takes an `Image` object and the coordinates where the image should be drawn.

- \*\*Question 8: What is double buffering in Java Graphics?\*\*
- \*\*Answer:\*\* Double buffering is a technique used to reduce flickering in graphical applications. It involves drawing graphics off-screen and then quickly swapping the off-screen buffer with the onscreen display to create a smooth visual experience.
- \*\*Question 9: Explain the role of the `Graphics2D` class in Java Graphics.\*\*
- \*\*Answer:\*\* The `Graphics2D` class is an extension of the `Graphics` class and provides more advanced graphics capabilities. It offers additional methods for drawing shapes, applying transformations, and working with fonts and colors.
- \*\*Question 10: How does event handling relate to Java Graphics?\*\*
- \*\*Answer:\*\* Event handling allows you to respond to user interactions in graphical applications. For example, you can use event listeners to detect mouse clicks, keyboard input, and other user actions and then update the graphics accordingly.

### Lec 19 - How to Animate?

Certainly, here are 10 short subjective questions about how to animate along with their answers:

- \*\*Question 1: What is animation in the context of web development?\*\*
- \*\*Answer:\*\* Animation involves creating the illusion of motion by displaying a series of images or frames in a sequence. It adds visual interest and interactivity to websites and applications.
- \*\*Question 2: How can animations be achieved using CSS?\*\*
- \*\*Answer:\*\* Animations in CSS can be achieved through transitions and keyframes. Transitions smoothly change property values over a specified duration, while keyframes define intermediate styles for gradual animation.
- \*\*Question 3: What is a sprite sheet, and how is it used in animation?\*\*
- \*\*Answer:\*\* A sprite sheet is an image containing multiple frames of an animation. It's used by displaying specific portions of the image at different times to create the appearance of movement.
- \*\*Question 4: What is the role of JavaScript in animation?\*\*
- \*\*Answer:\*\* JavaScript is used to create dynamic and interactive animations. It allows developers to manipulate the properties of elements over time, creating smooth and engaging motion effects.
- \*\*Question 5: How can you control the speed of an animation in JavaScript?\*\*
- \*\*Answer:\*\* You can control animation speed using the `requestAnimationFrame()` method or `setTimeout()` function, adjusting the timing of updates to achieve the desired pace.
- \*\*Question 6: What is frame rate, and why is it important in animation?\*\*
- \*\*Answer:\*\* Frame rate refers to the number of frames displayed per second in an animation. A higher frame rate results in smoother motion, while a lower frame rate might lead to choppiness.
- \*\*Question 7: How does easing impact animation?\*\*
- \*\*Answer:\*\* Easing defines the acceleration and deceleration of an animation, making it more natural and visually appealing. It determines how quickly an animation starts and ends.

- \*\*Question 8: What is the significance of using hardware acceleration in animations?\*\*
- \*\*Answer:\*\* Hardware acceleration utilizes a computer's graphics hardware to enhance animation performance, resulting in smoother and more efficient animations.
- \*\*Question 9: Explain the concept of parallax scrolling in animation.\*\*
- \*\*Answer:\*\* Parallax scrolling is a technique where background elements move at different speeds compared to foreground elements. This creates an illusion of depth and enhances the visual experience.
- \*\*Question 10: How can you ensure animations are accessible and inclusive?\*\*
- \*\*Answer:\*\* To make animations accessible, provide options to pause, adjust speed, or disable animations. Use subtler animations and provide alternatives for users with motion sensitivity or disabilities.

## Lec 20 - Applets

Certainly, here are 10 short subjective questions about applets along with their answers:

- \*\*Ouestion 1: What is an applet in Java?\*\*
- \*\*Answer:\*\* An applet is a small Java program that runs within a web browser, providing interactive and dynamic content on webpages.
- \*\*Question 2: How do you declare a class as an applet in Java?\*\*
- \*\*Answer:\*\* To declare a class as an applet, you need to extend the `Applet` class or the `JApplet` class in Swing.
- \*\*Question 3: What is the purpose of the `init()` method in applets?\*\*
- \*\*Answer:\*\* The `init()` method is used to initialize the applet and perform any setup required before the applet is displayed.
- \*\*Question 4: How can you embed an applet in an HTML webpage?\*\*
- \*\*Answer:\*\* You can use the `<applet>` HTML tag to embed an applet in a webpage, specifying attributes like `code`, `width`, `height`, and `archive`.
- \*\*Question 5: What is the significance of the `start()` method in applets?\*\*
- \*\*Answer:\*\* The `start()` method is called when the applet starts executing. It is used to initiate applet execution and resume any ongoing animations or activities.
- \*\*Question 6: How do applets communicate with the browser's host environment?\*\*
- \*\*Answer:\*\* Applets communicate with the browser's host environment using the methods provided by the `Applet` class, such as `getParameter()` and `getDocumentBase()`.
- \*\*Question 7: What is the role of the `paint()` method in applets?\*\*
- \*\*Answer:\*\* The `paint()` method is used to draw graphics and display content on the applet. It's called automatically when the applet needs to be redrawn.

- \*\*Question 8: What led to the decline in the usage of applets?\*\*
- \*\*Answer:\*\* The decline of applets can be attributed to security concerns and compatibility issues with modern web browsers, which led to reduced support and adoption.
- \*\*Question 9: How can applets be used to enhance web content?\*\*
- \*\*Answer:\*\* Applets can be used to add interactive elements like games, animations, visualizations, and simulations to webpages, making them more engaging for users.
- \*\*Question 10: What are some alternatives to applets for adding dynamic content to websites?\*\*
- \*\*Answer:\*\* Alternatives include using JavaScript for client-side scripting, HTML5 for multimedia elements, CSS for animations, and server-side scripting languages like PHP or Python for dynamic content generation.

## Lec 21 - Socket Programming

Certainly, here are 10 short subjective questions related to Socket Programming along with their answers:

- \*\*Question 1: What is Socket Programming?\*\*
- \*\*Answer:\*\* Socket programming is a technique in computer networking that enables communication between processes running on different devices over a network using sockets, which are endpoints for sending and receiving data.
- \*\*Question 2: Explain the client-server model in Socket Programming.\*\*
- \*\*Answer:\*\* The client-server model involves two types of processes: the client, which requests services, and the server, which provides services. In socket programming, the client establishes a connection to the server's socket, allowing them to exchange data.
- \*\*Ouestion 3: What is a socket?\*\*
- \*\*Answer:\*\* A socket is an endpoint for sending or receiving data across a computer network. It is identified by an IP address and a port number and is used to establish a connection between two computers.
- \*\*Question 4: What is the difference between TCP and UDP sockets?\*\*
- \*\*Answer:\*\* TCP (Transmission Control Protocol) sockets provide reliable, connection-oriented communication with error checking and data sequencing. UDP (User Datagram Protocol) sockets provide connectionless, unreliable communication without error checking and sequencing.
- \*\*Question 5: How is a socket identified in a network connection?\*\*
- \*\*Answer:\*\* A socket is identified by a combination of an IP address and a port number. The IP address locates the device, while the port number identifies a specific application or process on that device.
- \*\*Question 6: What is the purpose of the `bind()` function in socket programming?\*\*
- \*\*Answer:\*\* The `bind()` function is used to associate a socket with a specific IP address and port number on the local machine. This allows the socket to listen for incoming connections or to send data from that address.

- \*\*Question 7: Explain the steps involved in establishing a TCP connection using socket programming.\*\*
- \*\*Answer:\*\* The steps are:
- 1. Server creates a socket using `socket()` and binds it using `bind()`.
- 2. Server listens for incoming connections using `listen()`.
- 3. Client creates a socket using `socket()`.
- 4. Client initiates a connection to the server using `connect()`.
- 5. Server accepts the incoming connection using `accept()`.
- \*\*Question 8: What is the role of the `accept()` function in socket programming?\*\*
- \*\*Answer:\*\* The `accept()` function is used by a server to accept an incoming connection request from a client. It creates a new socket for communication with that client and returns the socket's descriptor.
- \*\*Question 9: How does error handling work in socket programming?\*\*
- \*\*Answer:\*\* Error handling involves checking return values of socket functions. Negative values indicate errors, and you can use functions like `perror()` to print error messages. Common errors include connection failures, timeouts, and invalid addresses.
- \*\*Question 10: Can a single program act as both a client and a server using socket programming?\*\*
- \*\*Answer:\*\* Yes, a program can act as both a client and a server by implementing both client-side and server-side socket functionalities. This is often seen in peer-to-peer applications where devices communicate directly with each other.

### Lec 22 - Serialization

Certainly, here are 10 short subjective questions related to Serialization along with their answers:

- \*\*Ouestion 1: What is Serialization?\*\*
- \*\*Answer:\*\* Serialization is the process of converting complex data structures or objects into a format that can be easily stored, transmitted, or reconstructed later, while preserving their state and structure.
- \*\*Question 2: Why is Serialization important in programming?\*\*
- \*\*Answer:\*\* Serialization enables data to be saved in a structured format that can be shared across different systems and platforms, ensuring data consistency and interchangeability.
- \*\*Ouestion 3: What is Deserialization?\*\*
- \*\*Answer:\*\* Deserialization is the reverse process of serialization, where the serialized data is converted back into its original object or data structure form.
- \*\*Question 4: What are the common use cases for Serialization?\*\*
- \*\*Answer:\*\* Common use cases include saving and loading game states, sending data across a network, storing data in files or databases, and sharing data between different components or applications.
- \*\*Question 5: How does Serialization improve data interchangeability?\*\*
- \*\*Answer:\*\* Serialization allows data to be converted into a standardized format that can be understood by different programming languages and platforms, facilitating seamless communication.
- \*\*Question 6: What is the difference between JSON and XML Serialization?\*\*
- \*\*Answer:\*\* JSON (JavaScript Object Notation) and XML (eXtensible Markup Language) are two common formats for serialization. JSON is more concise and easier for machines to parse, while XML provides more structure and metadata.
- \*\*Question 7: How can you handle versioning and backward compatibility in Serialization?\*\*
- \*\*Answer:\*\* Versioning and backward compatibility can be managed by using techniques like adding default values to new fields, using external metadata, or implementing custom serialization methods.

- \*\*Question 8: What is the purpose of the "transient" keyword in Serialization?\*\*
- \*\*Answer:\*\* The "transient" keyword is used to indicate that a class member should not be serialized. It is often used for sensitive data or data that can be reconstructed.
- \*\*Question 9: Explain the role of a serialVersionUID in Serialization.\*\*
- \*\*Answer:\*\* The serialVersionUID is a unique identifier assigned to a serializable class. It helps ensure that the descrialization process is successful, even if changes have been made to the class.
- \*\*Question 10: What precautions should be taken when serializing and deserializing objects?\*\*
- \*\*Answer:\*\* Ensure that the serialized data is secure, as it can be intercepted. Handle potential exceptions during deserialization, and be cautious about version compatibility to avoid data corruption.

## Lec 23 - Multithreading

Certainly, here are 10 short subjective questions related to Multithreading along with their answers:

- \*\*Question 1: What is multithreading?\*\*
- \*\*Answer:\*\* Multithreading is a programming technique where multiple threads execute independently within a single process, enabling concurrent execution of tasks.
- \*\*Question 2: What is the difference between a process and a thread?\*\*
- \*\*Answer:\*\* A process is an independent program with its own memory space, while a thread is a lightweight execution unit within a process, sharing the same memory space.
- \*\*Question 3: What are the advantages of using multithreading in a program?\*\*
- \*\*Answer:\*\* Advantages include improved CPU utilization, better responsiveness, efficient resource sharing, and simplified program design for concurrent tasks.
- \*\*Question 4: What is a race condition in multithreading?\*\*
- \*\*Answer:\*\* A race condition occurs when multiple threads access and modify shared data concurrently, leading to unpredictable and undesirable outcomes due to improper synchronization.
- \*\*Question 5: Explain the concept of synchronization in multithreading.\*\*
- \*\*Answer:\*\* Synchronization ensures that multiple threads access shared resources or critical sections in an orderly manner, preventing conflicts and ensuring data consistency.
- \*\*Question 6: What is a deadlock in multithreading?\*\*
- \*\*Answer:\*\* Deadlock happens when two or more threads are blocked, each waiting for a resource that another thread holds, resulting in a standstill where none of the threads can proceed.
- \*\*Question 7: How does multithreading contribute to responsiveness in graphical user interfaces (GUIs)?\*\*
- \*\*Answer:\*\* Multithreading allows tasks like handling user input and updating the GUI to run in separate threads, ensuring that the interface remains responsive even during heavy processing.

- \*\*Question 8: What is the purpose of a mutex in multithreading?\*\*
- \*\*Answer:\*\* A mutex (mutual exclusion) is a synchronization primitive used to control access to shared resources. It ensures that only one thread can access the resource at a time.
- \*\*Question 9: How can you prevent race conditions in multithreaded programs?\*\*
- \*\*Answer:\*\* Preventing race conditions involves proper synchronization using techniques like mutexes, semaphores, and thread-safe data structures.
- \*\*Question 10: What are thread pools, and why are they useful in multithreading?\*\*
- \*\*Answer:\*\* A thread pool is a collection of pre-initialized threads that can be used to execute tasks concurrently. They improve performance by avoiding the overhead of creating and destroying threads frequently.

## Lec 24 - More on Multithreading

Certainly, here are 10 short subjective questions related to advanced concepts in "More on Multithreading," along with their answers:

- \*\*Question 1: Explain the concept of a semaphore in multithreading.\*\*
- \*\*Answer:\*\* A semaphore is a synchronization primitive that controls access to a shared resource. It allows a specified number of threads to access the resource concurrently, while preventing excessive access that could lead to contention.
- \*\*Question 2: What is the purpose of a barrier in multithreading?\*\*
- \*\*Answer:\*\* A barrier is used to synchronize a group of threads, forcing them to wait until all threads have reached the barrier before proceeding. It's particularly useful for scenarios where multiple threads need to complete a specific phase of execution before moving forward.
- \*\*Question 3: Describe the difference between static and dynamic thread pools.\*\*
- \*\*Answer:\*\* A static thread pool has a fixed number of pre-initialized threads that are reused for executing tasks. A dynamic thread pool adjusts the number of threads based on the workload, creating new threads as needed and removing idle threads.
- \*\*Question 4: How does parallelism differ from concurrency in multithreading?\*\*
- \*\*Answer:\*\* Concurrency involves managing multiple tasks simultaneously, often with context switching between tasks. Parallelism is about executing multiple tasks concurrently on separate processing units, achieving true simultaneous execution.
- \*\*Question 5: What are the potential challenges of data parallelism in multithreading?\*\*
- \*\*Answer:\*\* Data parallelism involves dividing a task into smaller sub-tasks that are executed in parallel. Challenges include load balancing, ensuring that sub-tasks are evenly distributed across threads or cores, and managing inter-thread communication.
- \*\*Question 6: How can the `volatile` keyword impact multithreaded programming?\*\*
- \*\*Answer:\*\* The `volatile` keyword ensures that a variable's value is always read from and written to the main memory, preventing compiler optimizations that might cause visibility issues between threads.

- \*\*Question 7: Explain the concept of cache coherency in multithreading.\*\*
- \*\*Answer:\*\* Cache coherency ensures that multiple threads accessing shared data see consistent values. It involves coordinating the updating of cached values across different CPU cores to avoid reading stale or inconsistent data.
- \*\*Question 8: Describe how a latch differs from a barrier in multithreading.\*\*
- \*\*Answer:\*\* A latch is a synchronization mechanism that allows one or more threads to wait until a certain condition is met. A barrier forces a group of threads to wait until all threads have reached the barrier, and then releases them simultaneously.
- \*\*Question 9: What is thread migration in multithreading?\*\*
- \*\*Answer:\*\* Thread migration refers to the movement of a thread from one processor core to another. This can happen for load balancing purposes or to take advantage of available resources.
- \*\*Question 10: How does multithreaded programming impact memory management?\*\*
- \*\*Answer:\*\* Multithreaded programming requires careful memory management to avoid issues like data corruption due to concurrent access. Techniques like thread-local storage and proper synchronization mechanisms are employed to manage memory effectively.

## Lec 25 - Web Application Development

| Certainly, here are 10 short-answer questions related to Web Application Development along with | their |
|-------------------------------------------------------------------------------------------------|-------|
| answers:                                                                                        |       |

\*\*Question 1:\*\* What is the purpose of HTML in web development?

\*\*Answer:\*\* HTML (Hypertext Markup Language) is used to structure and present content on the web. It defines the elements that make up a web page's structure, including headings, paragraphs, links, and images.

\*\*Question 2:\*\* Explain the difference between frontend and backend development.

\*\*Answer:\*\* Frontend development involves creating the user interface that users interact with directly. Backend development involves handling server-side operations, databases, and the logic behind the scenes.

\*\*Question 3:\*\* What is a responsive web design?

\*\*Answer:\*\* Responsive web design ensures that a web application's layout adapts to different screen sizes and devices, providing an optimal user experience on various platforms.

\*\*Question 4:\*\* What is the purpose of CSS in web development?

\*\*Answer:\*\* CSS (Cascading Style Sheets) is used to control the presentation and styling of a web application. It defines how elements should be displayed, including fonts, colors, layout, and spacing.

\*\*Question 5:\*\* Briefly explain the role of a framework in web development.

\*\*Answer:\*\* A framework is a pre-built set of tools, libraries, and best practices that streamline web development tasks. It helps developers by providing a structured foundation to build upon.

\*\*Question 6:\*\* What is AJAX, and why is it important in web applications?

| **Answer:** AJAX (Asynchronous JavaScript and XML) is a technology that allows web applications                    |
|----------------------------------------------------------------------------------------------------|
| to send and receive data from the server without needing to refresh the entire page. It enhances user              |
| experience and responsiveness.                                                                                     |
| **Question 7:** Describe the purpose of a RESTful API in web development.                                          |
| **Answer:** A RESTful API (Representational State Transfer) enables communication between                          |
| different software applications by using standard HTTP methods. It allows applications to request and              |
| exchange data in a structured format.                                                                              |
| Cachange data in a 5ti uctured format.                                                                             |
|                                                                                                    |
|                                                                                                    |
| **Question 8:** What is the significance of user authentication and authorization in web applications?             |
|                                                                                                    |
|                                                                                                    |
| **Answer:** User authentication verifies the identity of users, while authorization determines what                |
| actions they are allowed to perform within the application. They are essential for security and access             |
| control.                                                                                                    |
|                                                                                                    |
| **Question 9:** What is version control, and why is it important in collaborative web development?                 |
|                                                                                                    |
| **Answer:** Version control is the practice of tracking and managing changes to code. It allows                    |
| multiple developers to work on the same project simultaneously, preserving a history of changes and                |
| enabling easy collaboration.                                                                                       |
|                                                                                                    |
|                                                                                                    |
| **Question 10:** Why is testing crucial in web application development, and what are some common types of testing? |
|                                                                                                    |
|                                                                                                    |
| **Answer: ** Testing ensures that a web application functions as intended and is free of errors.                   |
| Common types of testing include unit testing (testing individual components), integration testing                  |
| (testing interactions between components), and user acceptance testing (testing by end-users to ensure usability). |

## Lec 26 - Java Servlets

| Certainly, here are 10 short-answer questions related to Java Servlets along with their answers:            |
|----------------------------------------------------------------------------------------------------|
| **Question 1:** What is a Java Servlet?                                                                     |
| **Answer:** A Java Servlet is a server-side Java program that extends the functionality of a web            |
| server, allowing dynamic content generation and handling of client requests.                                |
| **Question 2:** How does a servlet differ from a regular Java class?                                        |
| **Answer:** A servlet implements the `Servlet` interface or extends the `HttpServlet` class and is          |
| designed to handle web requests and responses, while a regular Java class typically serves other            |
| purposes within a Java application.                                                                         |
| **Question 3:** What is the role of the `init()` method in a servlet?                                       |
| **Answer:** The `init()` method initializes the servlet by creating an instance of it. It's called when the |
| servlet is first loaded into memory.                                                                        |
| **Question 4:** Explain the purpose of the `doGet()` method in servlets.                                    |
| **Answer:** The `doGet()` method handles HTTP GET requests from clients. It's overridden in the             |
| servlet to provide custom logic for processing GET requests.                                                |
| **Question 5:** How can you pass parameters from a client to a servlet?                                     |
| **Answer:** Parameters can be passed to a servlet through the URL query string or by including              |
| them in the request body for methods like POST.                                                             |
|                                                                                                    |
| **Question 6:** What is the difference between the `sendRedirect()` and `forward()` methods in servlets?    |

| **Answer:**`sendRedirect()` sends an HTTP redirect response to the client, redirecting to a different URL, while `forward()` internally forwards the request to another resource within the server. |
|----------------------------------------------------------------------------------------------------|
| **Question 7:** What's the purpose of the `destroy()` method in a servlet?                                                                                                    |
| **Answer:** The `destroy()` method is called when a servlet is being removed from service. It's used to release resources and perform cleanup operations.                                           |
| **Question 8:** How can you configure a servlet's URL mapping?                                                                                                    |
| **Answer:** URL mapping can be configured in the `web.xml` deployment descriptor or using                                                                                                    |
| annotations like `@WebServlet` in the servlet class.                                                                                                    |
| **Question 9:** Explain the `HttpServletRequest` and `HttpServletResponse` objects in servlets.                                                                                                    |
| **Answer:** `HttpServletRequest` represents the client's request to the server, providing information                                                                                               |
| like parameters and headers. `HttpServletResponse` represents the response to be sent back to the client.                                                                                           |
| **Question 10:** What is a session in servlets, and how is it managed?                                                                                                    |
| **Answer:** A session is a way to maintain stateful information between multiple requests from the                                                                                                  |
| same client. It's managed using the `HttpSession` object and can store attributes accessible across requests.                                                                                       |
|                                                                                                    |
|                                                                                                    |
|                                                                                                    |

## Lec 27 - Creating a Simple Web Application in Tomcat

| Certainly, here are 10 short-answer | questions related to | creating a simple | web application in | Tomcat along |
|-------------------------------------|----------------------|-------------------|--------------------|--------------|
| with their answers:                 |                      |                   |                    |              |

\*\*Question 1:\*\* What is Tomcat, and what is its role in web development?

\*\*Answer:\*\* Tomcat is a web server and servlet container used to deploy and manage web applications. It hosts web content and executes Java servlets to serve dynamic content.

\*\*Question 2:\*\* Explain the purpose of the `webapps` directory in Tomcat.

\*\*Answer:\*\* The `webapps` directory is where web application files are placed. Each subdirectory within `webapps` represents a separate web application that Tomcat can deploy and run.

\*\*Question 3:\*\* How is the `web.xml` file used in a web application?

\*\*Answer:\*\* The `web.xml` file, also known as the deployment descriptor, is used to configure the web application. It defines servlet mappings, initialization parameters, and other settings necessary for the application's functioning.

\*\*Question 4:\*\* What does the `WEB-INF` directory contain, and why is it important?

\*\*Answer:\*\* The `WEB-INF` directory houses web application resources that are not directly accessible by clients. It contains configuration files, classes, and libraries critical for the application's operation.

\*\*Question 5:\*\* How can you access the Tomcat Manager application, and what is its purpose?

\*\*Answer:\*\* The Tomcat Manager application is accessed via the URL path `/manager`. It provides a web-based interface to manage deployed web applications, monitor server status, and perform administrative tasks.

| **Question 6:** Explain the role of the `index.html` file in a web application.                                                                                                    |
|----------------------------------------------------------------------------------------------------|
| **Answer:** The `index.html` file is the default landing page of a web application. It's displayed when users access the root URL of the application. It's typically used to provide a user-friendly introduction or navigation to the application. |
| **Question 7:** What is a servlet, and how does it differ from a JSP?                                                                                                    |
| **Answer:** A servlet is a Java class that handles dynamic content generation and processing of client                                                                                                    |
| requests. A JavaServer Page (JSP) combines Java code with HTML to generate dynamic content,                                                                                                    |
| providing a more convenient way to create web pages.                                                                                                    |
| **Question 8:** How do you configure a servlet in the `web.xml` file?                                                                                                    |
| **Answer:** To configure a servlet, you define its ` <servlet>` and `<servlet-mapping>` elements in the</servlet-mapping></servlet>                                                                                                    |
| `web.xml` file. The ` <servlet>` element specifies the servlet's class name, and the `<servlet-mapping>`</servlet-mapping></servlet>                                                                                                    |
| element associates URLs with the servlet.                                                                                                    |
| **Question 9:** What is the purpose of the default port number 8080 in Tomcat?                                                                                                    |
| ** Angreen ** Port 2020 is the default part on which Tomast listing for incoming UTTD requests                                                                                                    |
| **Answer:** Port 8080 is the default port on which Tomcat listens for incoming HTTP requests. When you access a web application deployed in Tomcat, you typically use a URL like `http://localhost:8080/myapp`.                                     |
| **Question 10:** How can you deploy a web application in Tomcat?                                                                                                    |
| **Answer:** To deploy a web application in Tomcat, you place its files in the `webapps` directory.                                                                                                    |
| Tomcat automatically detects and deploys the application. You can then access it using the appropriate                                                                                                    |
| URL path based on the application's name.                                                                                                    |

| Lec 28 - Servlets Lifecycle                                                                                                    |
|----------------------------------------------------------------------------------------------------|
| Certainly, here are 10 short-answer questions related to the Servlets Lifecycle along with their answers:                                                                            |
| **Question 1:** What is the purpose of the `init()` method in the Servlets Lifecycle?                                                                                                |
| **Answer:** The `init()` method is used to initialize a servlet. It's called when the servlet is first loaded into memory.                                                           |
| **Question 2:** What is the primary role of the `service()` method in the Servlets Lifecycle?                                                                                        |
| **Answer:** The `service()` method handles client requests and generates responses. It is responsible for processing different types of HTTP requests like GET, POST, etc.           |
| **Question 3:** How does the `service()` method determine which HTTP method is being used in a request?                                                                              |
| **Answer:** The `service()` method examines the HTTP method specified in the request and delegates the request processing to the appropriate method like `doGet()`, `doPost()`, etc. |
| **Question 4:** What is the sequence of method calls when a client sends a request to a servlet?                                                                                     |
| **Answer:** The sequence is `init()` (if not initialized), `service()`, and `destroy()` (when the servlet is removed from service).                                                  |
| **Question 5:** When is the `destroy()` method of a servlet called?                                                                                                    |
| **Answer: ** The `destroy()` method is called when the servlet is being removed from service, typically                                                                              |
| during server shutdown or when the servlet container decides to unload the servlet due to inactivity.                                                                                |

\*\*Question 6:\*\* How is the `destroy()` method useful in servlets?

| **Answer:** The `destroy()` method is useful for releasing resources like database connections, closing                                                                                                    |
|----------------------------------------------------------------------------------------------------|
| files, and performing cleanup operations before the servlet instance is removed from memory.                                                                                                    |
| $**Question \ 7: ** \ Can \ the `service()` \ method \ be \ overridden \ directly, \ or \ should \ the \ specific \ HTTP \ method \ methods \ like `doGet()` \ and `doPost()` \ be \ overridden?$                                                                            |
| **Answer:** While the `service()` method can be overridden, it's generally recommended to override the specific HTTP method methods like `doGet()`, `doPost()`, etc., for better control over request handling.                                                              |
| $**Question \ 8:**\ What\ happens\ if\ a\ servlet\ is\ initialized\ but\ the\ `service()`\ method\ is\ not\ overridden?$                                                                                                    |
| **Answer:** If the `service()` method is not overridden, the default implementation from the `HttpServlet` class will be used. This default implementation returns an "HTTP method not supported" error for all requests.                                                    |
| **Question 9:** What is the purpose of using the `init()` and `destroy()` methods over the constructor and `finalize()` method?                                                                                                    |
| **Answer:** The `init()` and `destroy()` methods are specifically designed for servlet lifecycle management, allowing proper initialization and cleanup, unlike the constructor and `finalize()` methods which may not align with the servlet lifecycle.                     |
| **Question 10:** How does the Servlets Lifecycle contribute to efficient memory management?                                                                                                    |
| **Answer:** The Servlets Lifecycle, with the `init()` and `destroy()` methods, helps in effective memory management by allowing resources to be allocated during initialization and released during destruction, preventing memory leaks and ensuring efficient utilization. |

## Lec 29 - More on Servlets

| Certainly, here are 10 short-answer questions related to advanced topics in servlets along with their answers                                                                                                    |
|----------------------------------------------------------------------------------------------------|
| **Question 1:** What is session tracking in servlets?                                                                                                    |
| **Answer:** Session tracking involves maintaining user-specific data across multiple requests and sessions. It's crucial for preserving state in stateless HTTP protocol.                                        |
| **Question 2:** How is session management achieved in servlets?                                                                                                    |
| **Answer:** Session management is achieved through the `HttpSession` interface. It allows storing and retrieving session-related data between client requests.                                                   |
| **Question 3:** What is the purpose of a servlet filter?                                                                                                    |
| **Answer:** A servlet filter is used to preprocess and postprocess requests and responses globally in web application. It's commonly used for tasks like authentication, logging, or modifying request/response. |
| **Question 4:** How do servlet filters work?                                                                                                    |
| **Answer:** Filters intercept requests and responses before they reach the servlet or after they leave it. They can modify requests, responses, or perform operations based on certain conditions.               |
| **Question 5:** What are servlet listeners?                                                                                                    |
| **Answer:** Servlet listeners are interfaces that allow a servlet to receive notifications about events in the web application, such as context initialization, session creation, and attribute changes.         |
| **Question 6:** How do listeners differ from filters in servlets?                                                                                                    |

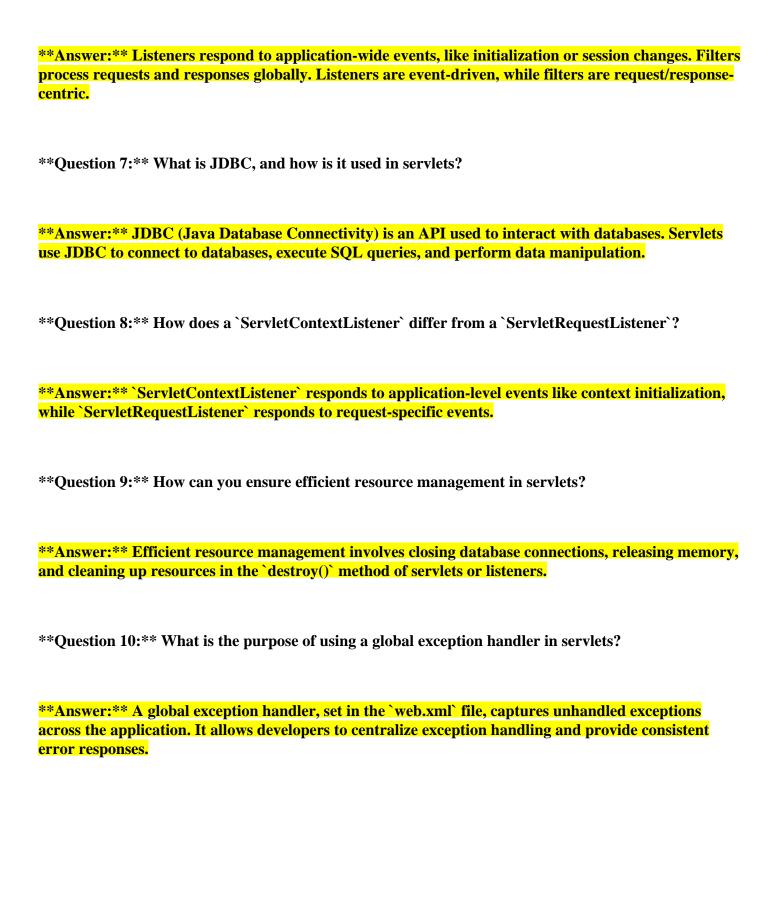

# Lec 30 - Dispatching Requests

| Certainly, here are 10 short-answer questions related to dispatching requests in servlets along with their answers:                                                                                         |
|----------------------------------------------------------------------------------------------------|
| **Question 1:** What is request dispatching in servlets?                                                                                                    |
| **Answer:** Request dispatching involves transferring control from one servlet to another, allowing for modular processing and content reuse.                                                               |
| **Question 2:** How is request forwarding different from request including?                                                                                                    |
| **Answer:** Request forwarding transfers control to a new servlet and the client's URL remains unchanged. Request including keeps control within the current servlet and the client's URL remains the same. |
| **Question 3:** What is the purpose of the `forward()` method in servlets?                                                                                                    |
| **Answer:** The `forward()` method is used to forward a request and response from one servlet to another, enabling seamless data sharing and processing.                                                    |
| **Question 4:** How can you forward a request to another servlet programmatically?                                                                                                    |
| **Answer:** You can use the `RequestDispatcher` obtained from `HttpServletRequest` to forward requests using the `forward()` method.                                                                        |
| **Question 5:** What is the benefit of including requests in servlets?                                                                                                    |
| **Answer:** Request including allows sharing data and content between servlets, facilitating conter reuse and reducing redundancy.                                                                          |
| **Question 6:** What happens to the response stream when you include a request?                                                                                                    |

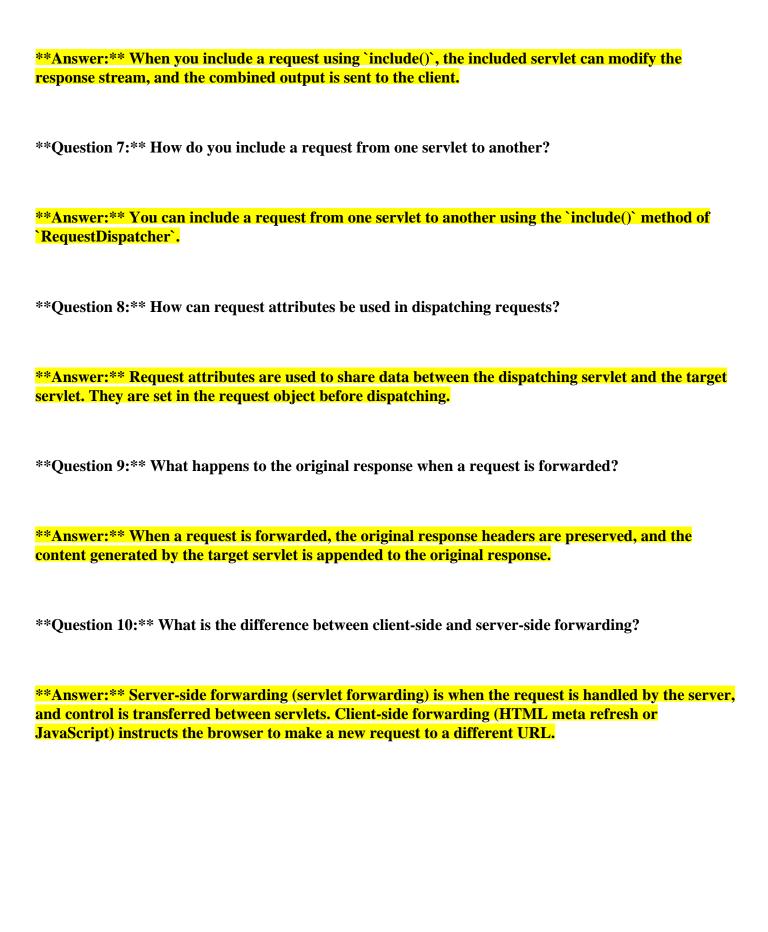

# Lec 31 - Session Tracking

| Certainly, here are 10 short-answer questions related to session tracking in web applications along with their answers:                                                                                             |
|----------------------------------------------------------------------------------------------------|
| **Question 1:** What is session tracking in web applications?                                                                                                    |
| **Answer:** Session tracking refers to the process of maintaining user-specific data and state across multiple requests during a single session on a website.                                                       |
| **Question 2:** What is the purpose of session tracking?                                                                                                    |
| **Answer:** The purpose of session tracking is to provide a personalized and consistent experience to users by preserving data across multiple interactions with a website.                                         |
| **Question 3:** What are cookies, and how are they used in session tracking?                                                                                                    |
| **Answer:** Cookies are small pieces of data stored on a user's browser. They are used in session tracking to store session IDs, enabling the server to recognize and identify the user during subsequent requests. |
| **Question 4:** What is a session ID?                                                                                                    |
| **Answer:** A session ID is a unique identifier assigned to each user's session. It is used to associate the user with their stored session data on the server.                                                     |
| **Question 5:** How does URL rewriting work for session tracking?                                                                                                    |
| **Answer:** URL rewriting involves appending the session ID as a parameter to URLs. This allows the server to recognize the session even if cookies are disabled.                                                   |
| **Question 6:** What is the significance of a session timeout?                                                                                                    |

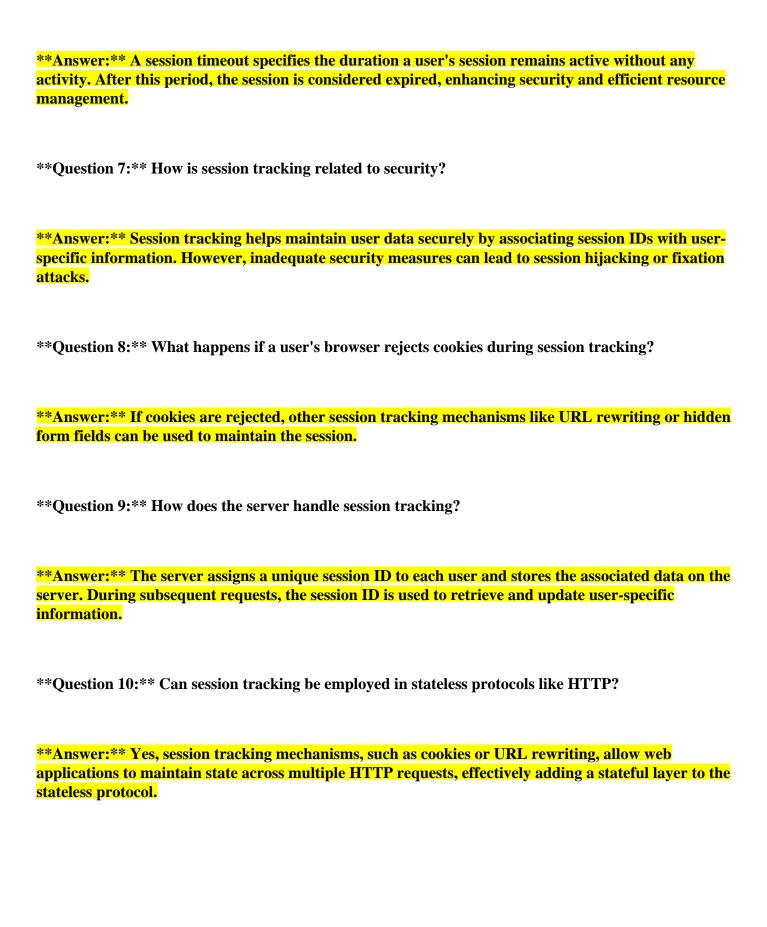

## **Lec 32 - Session Tracking 2**

| Certainly, here are 10 short-answer questions related to advanced session tracking techniques, including cookies, URL rewriting, and hidden form fields, along with their answers: |
|----------------------------------------------------------------------------------------------------|
| **Question 1:** What is URL rewriting in session tracking?                                                                                                    |
| **Answer:** URL rewriting involves appending session-related data as parameters to URLs. This enables maintaining session continuity even if cookies are disabled.                 |
| **Question 2:** How do hidden form fields contribute to session tracking?                                                                                                    |
| **Answer:** Hidden form fields embed session-related data within HTML forms, allowing the data to be passed between pages when forms are submitted.                                |
| **Question 3:** What is the primary advantage of using cookies for session tracking?                                                                                               |
| **Answer:** Cookies provide seamless session tracking as they can store session IDs on the client's browser, making subsequent requests easily identifiable.                       |
| **Question 4:** How does URL rewriting differ from cookies in session tracking?                                                                                                    |
| **Answer:** URL rewriting adds session information to URLs, while cookies store session information on the client's browser, making it available for subsequent requests.          |
| **Question 5:** Why is session hijacking a concern in session tracking?                                                                                                    |
| **Answer:** Session hijacking occurs when an attacker gains unauthorized access to a user's session.  Proper security measures are essential to prevent this.                      |

\*\*Question 6:\*\* What is the purpose of using hidden form fields for session tracking?

| **Answer:** Hidden form fields allow the exchange of session-related data between web pages when                                                             |
|----------------------------------------------------------------------------------------------------|
| users submit forms, maintaining session continuity.                                                                                                    |
|                                                                                                    |
|                                                                                                    |
| **Question 7:** What is the significance of the session timeout in session tracking?                                                                         |
|                                                                                                    |
|                                                                                                    |
| **Answer:** The session timeout defines the duration a session remains active without user activity. It                                                      |
| enhances security and resource management.                                                                                                    |
|                                                                                                    |
|                                                                                                    |
| **Question 8:** How can you ensure secure session tracking?                                                                                                  |
| Question of 110 wear you ensure secure session stacking.                                                                                                    |
|                                                                                                    |
| **                                                                                                    |
| **Answer:** Secure session tracking involves using secure cookies, implementing HTTPS, and validating user input to prevent session-related vulnerabilities. |
| valuating user input to prevent session-related vulner abilities.                                                                                            |
|                                                                                                    |
|                                                                                                    |
| **Question 9:** How do session cookies differ from persistent cookies?                                                                                       |
|                                                                                                    |
|                                                                                                    |
| **Answer:** Session cookies are temporary and expire when the browser is closed, while persistent                                                            |
| cookies are stored for a longer duration, even after the browser is closed.                                                                                  |
|                                                                                                    |
|                                                                                                    |
| **Question 10:** How does client-side storage of cookies contribute to session tracking?                                                                     |
|                                                                                                    |
|                                                                                                    |
| **Answer:** Client-side storage of cookies allows the browser to retain session information, making it                                                       |
| available for subsequent requests and interactions with the web application.                                                                                 |
|                                                                                                    |
|                                                                                                    |
|                                                                                                    |
|                                                                                                    |
|                                                                                                    |
|                                                                                                    |
|                                                                                                    |
|                                                                                                    |
|                                                                                                    |
|                                                                                                    |

## Lec 33 - Address Book Case Study Using Servlets

| Certainly, here are 10 short-answer questions related to the Address Book Case Study using servlets, along |
|----------------------------------------------------------------------------------------------------|
| with their answers:                                                                                        |
|                                                                                                    |

- \*\*Question 1:\*\* What is the Address Book Case Study using servlets?
- \*\*Answer:\*\* The Address Book Case Study is a practical web application where servlets are employed to manage, retrieve, update, and delete contact information in an organized manner.
- \*\*Question 2:\*\* How do servlets contribute to the Address Book Case Study?
- \*\*Answer:\*\* Servlets handle HTTP requests and responses, allowing users to interact with the address book application by adding, retrieving, updating, and deleting contacts.
- \*\*Question 3:\*\* What role does the `doGet()` method play in the Address Book Case Study?
- \*\*Answer:\*\* The `doGet()` method is used to handle HTTP GET requests, enabling the retrieval of contact information from the address book.
- \*\*Question 4:\*\* Which HTTP method is typically utilized to add new contacts in the Address Book Case Study?
- \*\*Answer:\*\* The HTTP POST method is commonly used to add new contact information to the address book.
- \*\*Question 5:\*\* How do servlets facilitate updating contact information in the Address Book Case Study?
- \*\*Answer:\*\* Servlets handle form submissions, allowing users to input updated contact information.

  The servlet processes the form data and updates the relevant entries in the address book.

| **Question 6:** What fundamental concept does the Address Book Case Study showcase in terms of servlet usage?                                                                                                    |
|----------------------------------------------------------------------------------------------------|
| **Answer:** The case study demonstrates the practical application of servlet concepts, showcasing how servlets can be used to build dynamic and interactive web applications.                                                |
| **Question 7:** How do servlets interact with databases in the context of the Address Book Case Study?                                                                                                    |
| **Answer:** Servlets perform database operations like Create, Read, Update, and Delete (CRUD) to manage contact information. They handle user inputs and update the database accordingly.                                    |
| **Question 8:** Which HTTP method might be used in the Address Book Case Study to update existing contact information?                                                                                                    |
| **Answer:** The HTTP PUT method might be used to update existing contact information in the address book.                                                                                                    |
| **Question 9:** How does the Address Book Case Study emphasize the role of servlets in web development?                                                                                                    |
| **Answer:** The case study underscores that servlets efficiently handle user interactions and data management, showcasing their significance in building robust and user-friendly web applications.                          |
| **Question 10:** How do HTML forms contribute to the Address Book Case Study using servlets?                                                                                                    |
| **Answer:** HTML forms capture user inputs for various operations such as adding, updating, and deleting contacts. Servlets process these form submissions to perform corresponding actions in the address book application. |
|                                                                                                    |

# Lec 34 - JavaServer Pages

| Certainly, here are 10 short-answer questions related to JavaServer Pages (JSP), along with their answers:                                                               |
|----------------------------------------------------------------------------------------------------|
| **Question 1:** What is the primary purpose of JavaServer Pages (JSP)?                                                                                                   |
| **Answer:** JSP is used to create dynamic web pages by allowing Java code to be embedded within HTML.                                                                    |
| **Question 2:** How does JSP differ from Java Servlets?                                                                                                    |
| **Answer:** JSP combines Java code with HTML, making it easier to create dynamic content, while                                                                          |
| Servlets focus on Java code to handle requests and responses.                                                                                                    |
| **Question 3:** What are JSP directives?                                                                                                    |
| **Answer:** JSP directives provide instructions to the container about how to translate and execute                                                                      |
| the JSP page. They are used to import classes, set content type, etc.                                                                                                    |
| **Question 4:** What is the purpose of the JSP expression language?                                                                                                    |
| **Answer:** The JSP expression language simplifies embedding Java expressions within HTML,                                                                               |
| making it easier to retrieve and display dynamic data.                                                                                                    |
| **Question 5:** How is a JSP page translated and executed by the server?                                                                                                 |
| **Answer:** The JSP page is first translated into a Java servlet and then compiled into bytecode. The servlet is executed by the server to generate HTML for the client. |
| **Question 6:** What is the role of JSP tags?                                                                                                    |

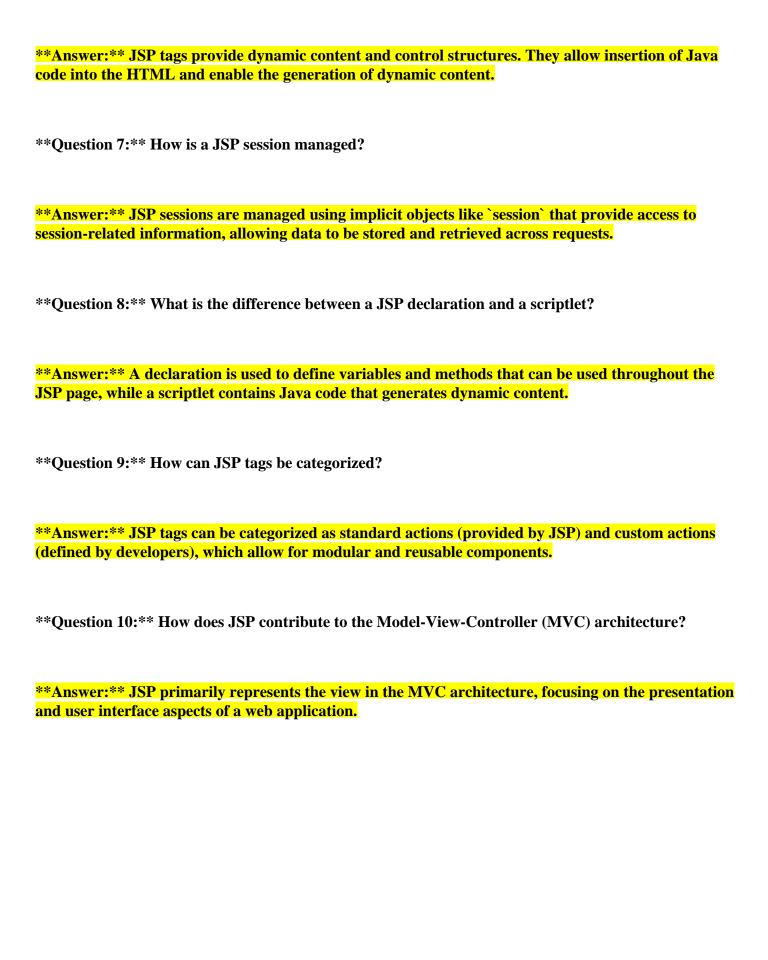

# Lec 35 - JavaServer Pages 2

| Certainly, here are 10 short-answer questions related to JavaServer Pages (JSP), along with their answers                                                        |
|----------------------------------------------------------------------------------------------------|
| **Question 1:** What is a JavaServer Page (JSP)?                                                                                                    |
| **Answer:** A JavaServer Page (JSP) is a technology that enables the creation of dynamic web content by allowing Java code to be embedded within HTML templates. |
| **Question 2:** How does JSP differ from Java Servlets?                                                                                                    |
| **Answer:** JSP combines Java code with HTML, making it easier to generate dynamic content, while Java Servlets focus on handling requests and responses.        |
| **Question 3:** What is the purpose of JSP directives?                                                                                                    |
| **Answer:** JSP directives provide instructions to the JSP container about how to process and execute the JSP page.                                              |
| **Question 4:** What is the JSP expression language used for?                                                                                                    |
| **Answer:** The JSP expression language simplifies embedding Java expressions within HTML templates, making dynamic content generation more straightforward.     |
| **Question 5:** How is a JSP page executed by the server?                                                                                                    |
| **Answer:** The JSP page is translated into a servlet by the JSP container, which is then compiled and executed by the server to generate dynamic HTML content.  |
| **Question 6:** What are JSP custom tags?                                                                                                    |

| **Answer:** JSP custom tags are user-defined tags that allow developers to create reusable         |
|----------------------------------------------------------------------------------------------------|
| components to simplify and enhance the functionality of JSP pages.                                 |
|                                                                                                    |
| **Overtion 7.** Here one ICD magazintane et with Jetchasse?                                        |
| **Question 7:** How can JSP pages interact with databases?                                         |
|                                                                                                    |
| **Answer:** JSP pages can interact with databases through JavaBeans or other Java classes that     |
| handle database operations and provide data to be displayed on the JSP page.                       |
|                                                                                                    |
| **O                                                                                                |
| **Question 8:** What is the role of the JSP implicit object "out"?                                 |
|                                                                                                    |
| **Answer:** The "out" object is used to send output to the response stream, allowing JSP pages to  |
| generate content that is sent to the client's browser.                                             |
|                                                                                                    |
| **O                                                                                                |
| **Question 9:** How do JSP tags contribute to separating concerns in web applications?             |
|                                                                                                    |
| **Answer:** JSP tags enable the separation of presentation logic from business logic, promoting a  |
| more organized and maintainable structure in web applications.                                     |
|                                                                                                    |
| **O                                                                                                |
| **Question 10:** What is the main advantage of using JSP for web development?                      |
|                                                                                                    |
| **Answer:** The main advantage of using JSP is the seamless integration of Java code and dynamic   |
| content generation within HTML templates, simplifying the creation of interactive web applications |
|                                                                                                    |
|                                                                                                    |
|                                                                                                    |
|                                                                                                    |
|                                                                                                    |
|                                                                                                    |
|                                                                                                    |

# Lec 36 - Java Server Pages 3

| Certainly, here are 10 short-answer questions related to JavaServer Pages (JSP), along with their answers:                                                       |
|----------------------------------------------------------------------------------------------------|
| **Question 1:** What is a JavaServer Page (JSP)?                                                                                                    |
| **Answer:** A JavaServer Page (JSP) is a technology that enables the creation of dynamic web content by allowing Java code to be embedded within HTML templates. |
| **Question 2:** How does JSP differ from Java Servlets?                                                                                                    |
| **Answer:** JSP combines Java code with HTML, making it easier to generate dynamic content, while Java Servlets focus on handling requests and responses.        |
| **Question 3:** What is the purpose of JSP directives?                                                                                                    |
| **Answer:** JSP directives provide instructions to the JSP container about how to process and execute the JSP page.                                              |
| **Question 4:** What is the JSP expression language used for?                                                                                                    |
| **Answer:** The JSP expression language simplifies embedding Java expressions within HTML templates making dynamic content generation more straightforward.      |
| **Question 5:** How is a JSP page executed by the server?                                                                                                    |
| **Answer:** The JSP page is translated into a servlet by the JSP container, which is then compiled and executed by the server to generate dynamic HTML content.  |
| **Question 6:** What are JSP custom tags?                                                                                                    |

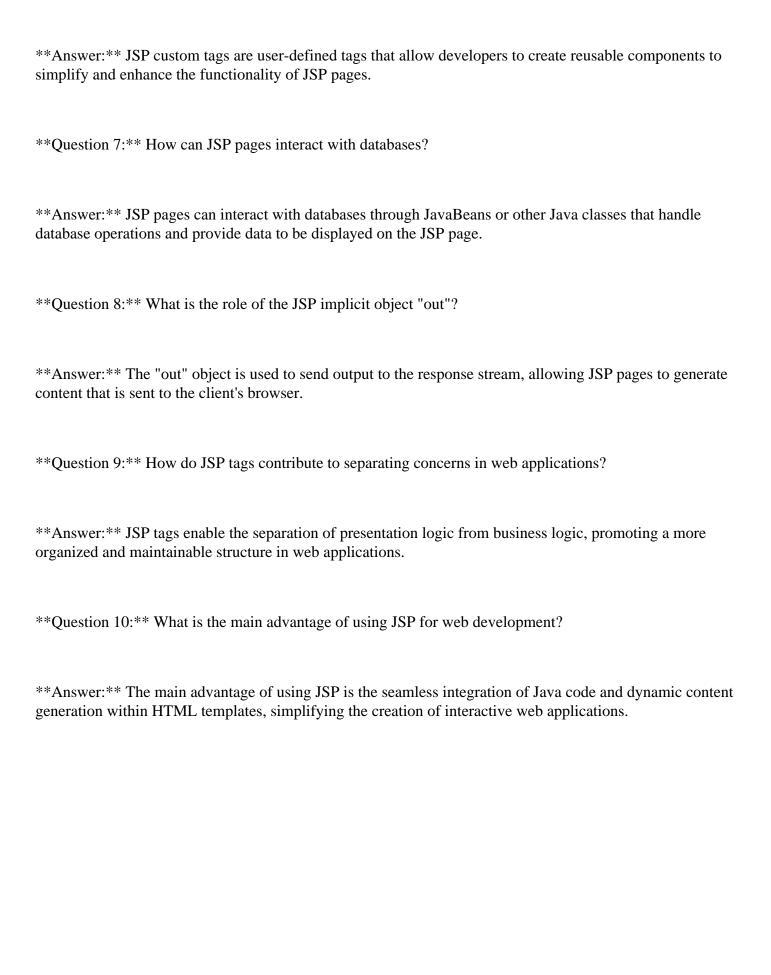

### Lec 37 - JSP Action Elements and Scope

| Certainly, here are | 10 short-answer | questions | related to J | ISP. | Action | Elements | and Scope, | along | with thei |
|---------------------|-----------------|-----------|--------------|------|--------|----------|------------|-------|-----------|
| answers:            |                 |           |              |      |        |          |            |       |           |

\*\*Question 1:\*\* What are JSP Action Elements, and what is their purpose?

\*\*Answer:\*\* JSP Action Elements are special tags used in JSP pages to perform specific tasks like creating JavaBeans, setting/getting their properties, including content from other resources, and more.

\*\*Question 2:\*\* What is the role of the `<jsp:useBean>` action element?

\*\*Answer:\*\*`<jsp:useBean>` is used to instantiate a JavaBean or retrieve an existing instance from a particular scope.

\*\*Question 3:\*\* Explain the purpose of `<jsp:setProperty>` and `<jsp:getProperty>`.

\*\*Answer:\*\* `<jsp:setProperty>` sets values for JavaBean properties, and `<jsp:getProperty>` retrieves and displays JavaBean property values in JSP.

\*\*Question 4:\*\* What is the difference between page scope and request scope in JSP?

\*\*Answer:\*\* Page scope is limited to a single JSP page, while request scope lasts for the duration of a single client request and its included resources.

\*\*Question 5:\*\* What happens to a JavaBean declared using `<jsp:useBean>` if it already exists in the specified scope?

\*\*Answer:\*\* If the JavaBean already exists, `<jsp:useBean>` retrieves the existing instance from the scope.

\*\*Question 6:\*\* What is the significance of the session scope in JSP?

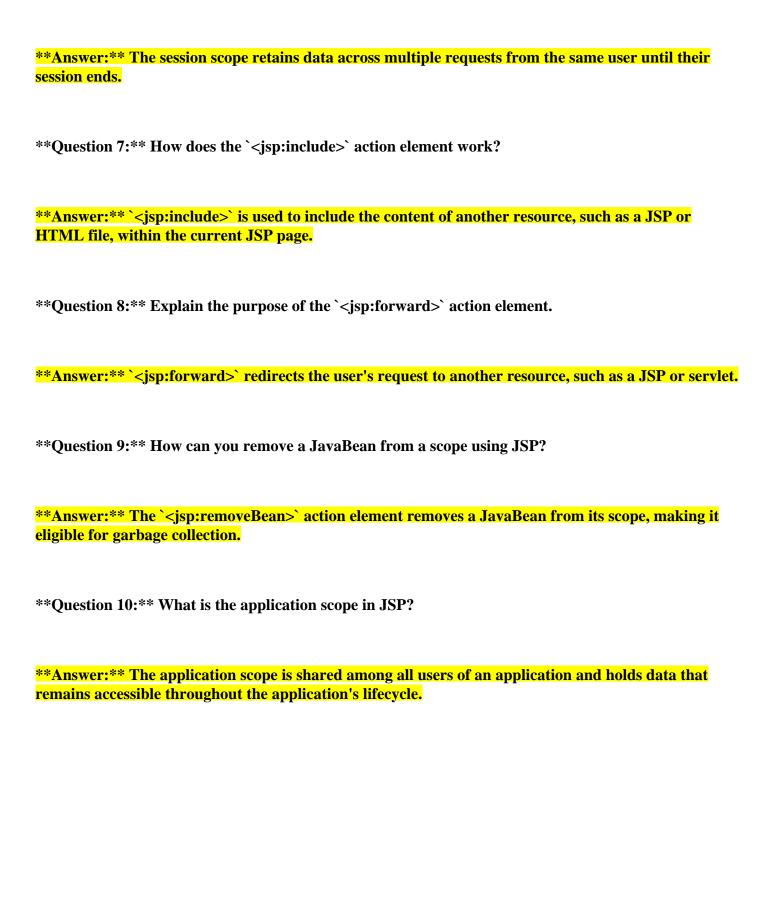

### Lec 38 - JSP Custom Tags

| Of course, | here are | 10 short-answer | subjective | questions | related to | JSP ( | Custom ' | Tags a | along | with th | eir |
|------------|----------|-----------------|------------|-----------|------------|-------|----------|--------|-------|---------|-----|
| answers:   |          |                 |            |           |            |       |          |        |       |         |     |

- \*\*Question 1:\*\* What are JSP Custom Tags and why are they used?
- \*\*Answer:\*\* JSP Custom Tags are reusable components in JSP pages that encapsulate Java code and logic. They promote modularity, code reusability, and separation of concerns in web applications.
- \*\*Question 2:\*\* How do JSP Custom Tags differ from scriptlets?
- \*\*Answer:\*\* JSP Custom Tags encapsulate Java code in separate components, enhancing code organization and reusability. Scriptlets embed Java code directly in JSP pages, which can lead to mixed concerns and reduced maintainability.
- \*\*Question 3:\*\* What is a Tag Library in the context of JSP Custom Tags?
- \*\*Answer:\*\* A Tag Library is a collection of custom tags that encapsulate specific functionalities. It provides a way to organize and manage custom tags, making them available for use in JSP pages.
- \*\*Question 4:\*\* What is a Tag Handler class in JSP Custom Tag development?
- \*\*Answer:\*\* A Tag Handler class is a Java class that defines the behavior of a custom tag. It implements interfaces like Tag or BodyTag to process tag attributes and generate content for inclusion in the JSP page.
- \*\*Question 5:\*\* How does the JSP container process JSP Custom Tags at runtime?
- \*\*Answer:\*\* The JSP container parses the custom tags, identifies the associated Tag Handler class, and executes its methods to generate content. The resulting content is then integrated into the final HTML sent to the client's browser.

| **Question 6:** Explain the role of the BodyTag interface in JSP Custom Tag development.                                                                                                    |
|----------------------------------------------------------------------------------------------------|
| **Answer:** The BodyTag interface is used for creating custom tags with body content. It provides methods to process the content within the custom tag's body, allowing dynamic generation of content based on the tag's attributes.                                                                                                    |
| **Question 7:** How is a custom tag library declared and included in a JSP page?                                                                                                    |
| **Answer:** A custom tag library is declared using the `<%@ taglib %>` directive in a JSP page. It specifies the location of the tag library descriptor (TLD) file, making the custom tags from the library available for use.                                                                                                    |
| **Question 8:** Can JSP Custom Tags only be used for logic and data processing?                                                                                                    |
| www.n.r.com.co. / The land the land to the land to the |
| **Answer:** No, JSP Custom Tags can be used for a variety of purposes, including logic, data                                                                                                    |
| processing, controlling flow, generating HTML content, and more. They enhance the modularity and maintainability of JSP pages.                                                                                                    |
| **Question 9:** How can you pass data from a JSP page to a custom tag?                                                                                                    |
| ** A negrow ** Very control to a control to a veign to a attail but a Those attail but as and defined in                                                                                                    |
| **Answer:** You can pass data to a custom tag using tag attributes. These attributes are defined in the tag's Tag Handler class and can be set with values directly in the JSP tag's usage.                                                                                                    |
| **Question 10:** What is the advantage of using JSP Custom Tags over traditional Java code within JSP pages?                                                                                                    |
| **Answer:** JSP Custom Tags enhance code reusability, maintainability, and separation of concerns.  They promote a cleaner code structure by encapsulating complex logic and promoting modular design                                                                                                    |
| which is challenging to achieve with inline Java code.                                                                                                    |

### Lec 39 - MVC + Case Study

| Certainly, here are 10 short-answer subjective questions | related to MVC (Model-View-Company) | Controller) along with |
|----------------------------------------------------------|-------------------------------------|------------------------|
| their answers:                                           |                                     |                        |

- \*\*Question 1:\*\* What is MVC, and what are its core components?
- \*\*Answer:\*\* MVC is a software design pattern that separates an application into three main components: Model (data and logic), View (user interface), and Controller (manages user interactions and application flow).
- \*\*Question 2:\*\* Explain the purpose of the Model component in MVC.
- \*\*Answer:\*\* The Model represents the application's data and business logic. It handles data retrieval, processing, and manipulation, ensuring separation from the user interface.
- \*\*Question 3:\*\* Describe the role of the View component in MVC.
- \*\*Answer:\*\* The View is responsible for rendering the data to the user interface. It presents information in a format that users can understand and interact with.
- \*\*Question 4:\*\* What is the primary function of the Controller component in MVC?
- \*\*Answer:\*\* The Controller manages user interactions and application flow. It receives input from the user, processes it, and interacts with the Model and View accordingly.
- \*\*Question 5:\*\* How does the MVC pattern contribute to code maintainability?
- \*\*Answer:\*\* MVC separates concerns, allowing changes in one component without affecting others.
  This makes code more modular, easier to test, and simplifies maintenance.
- \*\*Question 6:\*\* Provide an example of how MVC could be applied in a social media application.

| **Answer:** In a social media app, the Model would handle user profiles and posts, the View would                                                                                                    |
|----------------------------------------------------------------------------------------------------|
| display the news feed, and the Controller would manage actions like posting, commenting, and liking.                                                                                                    |
| **Question 7:** What benefits does MVC offer for collaborative development on large projects?                                                                                                    |
| **Answer:** MVC promotes division of labor and parallel development. Different teams can work on                                                                                                    |
| Models, Views, and Controllers independently, leading to efficient collaboration.                                                                                                    |
| riodeis, views, and controllers independently, leading to efficient conditions.                                                                                                    |
|                                                                                                    |
|                                                                                                    |
| **Question 8:** Explain the concept of "separation of concerns" in the context of MVC.                                                                                                    |
|                                                                                                    |
|                                                                                                    |
| **Answer:** Separation of concerns refers to isolating different aspects of an application into distinct                                                                                                    |
| components. In MVC, Models handle data, Views manage presentation, and Controllers manage                                                                                                    |
| interactions, ensuring a clear division of responsibilities.                                                                                                    |
| **Question 9:** How can the MVC pattern improve user experience in a web application?                                                                                                    |
| **Answer:** MVC helps in creating responsive and dynamic user interfaces. Controllers manage user                                                                                                    |
| actions without affecting data handling, enabling a smooth and interactive experience.                                                                                                    |
| **Question 10:** Discuss a scenario where changes to the user interface (View) of a mobile banking application wouldn't impact the underlying data operations (Model) and vice versa.                                                                              |
| **Answer:** In a mobile banking app, changes to the UI like rearranging buttons wouldn't require altering the data processing logic. Similarly, changes to transaction processing wouldn't affect the UI layout. This separation prevents unintended side effects. |

#### Lec 40 - Model 2 Architecture MVC

| Certainly, here are 10 short-answer | r subjective questions | related to Model 2 | Architecture (M | IVC) along with |
|-------------------------------------|------------------------|--------------------|-----------------|-----------------|
| their answers:                      |                        |                    |                 |                 |

- \*\*Question 1:\*\* What is the core principle behind Model 2 Architecture (MVC)?
- \*\*Answer:\*\* Model 2 Architecture separates an application into three components: Model (data and logic), View (presentation), and Controller (interaction and flow). This separation improves code organization and maintainability.
- \*\*Question 2:\*\* How does the Model component contribute to the MVC pattern?
- \*\*Answer:\*\* The Model represents data and business logic. It handles data processing, storage, and retrieval, ensuring separation from the user interface and promoting data integrity.
- \*\*Question 3:\*\* Explain the role of the View in Model 2 Architecture.
- \*\*Answer:\*\* The View is responsible for rendering data and presenting it to users. It formats the data into a visually understandable format, forming the user interface.
- \*\*Question 4:\*\* What functions does the Controller serve in Model 2 Architecture?
- \*\*Answer:\*\* The Controller manages user interactions and application flow. It receives input from users, processes it, interacts with the Model, and updates the View accordingly.
- \*\*Question 5:\*\* How does Model 2 Architecture promote code modularity?
- \*\*Answer:\*\* Model 2 Architecture divides responsibilities into distinct components (Model, View, Controller). This separation allows for focused development, easier testing, and reduces code entanglement.

| **Question 6:** Provide an example scenario where the Model in Model 2 Architecture could be used effectively.                                                                                                    |
|----------------------------------------------------------------------------------------------------|
| **Answer:** For instance, in an e-commerce application, the Model would manage product information, inventory, and transactions.                                                                                      |
| **Question 7:** Explain the significance of the Controller component in Model 2 Architecture.                                                                                                    |
| **Answer:** The Controller ensures that user inputs are appropriately processed, interacts with the Model to retrieve or modify data, and coordinates with the View for rendering.                                    |
| **Question 8:** How does Model 2 Architecture aid in maintaining large-scale applications?                                                                                                    |
| **Answer:** Model 2 Architecture enables parallel development and collaboration among teams.  Developers can focus on specific components without affecting others, leading to efficient development and maintenance. |
| **Question 9:** Illustrate how Model 2 Architecture enhances user experience.                                                                                                    |
| **Answer:** By separating concerns, Model 2 Architecture ensures that UI changes (View) don't disrupt data handling (Model), providing a consistent and smooth user experience.                                       |
| **Question 10:** In what ways does Model 2 Architecture contribute to software longevity?                                                                                                    |
| **Answer:** Model 2 Architecture's separation of concerns and modular design simplifies updates and maintenance. Changes in one component don't ripple through the entire application, extending its lifespan.        |

#### Lec 41 - Layers and Tiers

- \*\*Question 1: What is the purpose of using layers in a software architecture?\*\*
- \*\*Answer:\*\* The primary purpose of using layers in a software architecture is to achieve modularity and separation of concerns. Each layer focuses on a specific functionality, making the system easier to develop, maintain, and update.
- \*\*Question 2: Explain the difference between layers and tiers in software architecture.\*\*
- \*\*Answer:\*\* Layers refer to functional divisions within a single application, where each layer handles a specific task. Tiers, on the other hand, represent physical or logical divisions of a system based on deployment, such as separating components into presentation, logic, and data tiers in a three-tier architecture.
- \*\*Question 3: How does the OSI model help in understanding networking protocols?\*\*
- \*\*Answer:\*\* The OSI (Open Systems Interconnection) model is a conceptual framework that divides networking tasks into seven distinct layers. It provides a structured way to understand and design networking protocols, allowing developers to focus on specific functionalities at each layer.
- \*\*Question 4: What are the main responsibilities of the presentation tier in a three-tier architecture?\*\*
- \*\*Answer:\*\* The presentation tier is responsible for handling user interface components, user interaction, and presentation logic. It ensures that user input is displayed, processed, and communicated appropriately with other tiers.
- \*\*Question 5: Give an example of a system that follows a multi-tier architecture.\*\*
- \*\*Answer:\*\* An example of a system that follows a multi-tier architecture is a web application. It typically consists of a presentation tier (front-end), a logic tier (back-end processing), and a data tier (database).

\*\*Question 6: How does the session layer contribute to network communication in the OSI model?\*\* \*\*Answer:\*\* The session layer is responsible for establishing, managing, and terminating communication sessions between devices. It ensures that data is properly synchronized and organized for efficient transmission. \*\*Question 7: What advantage does a three-tier architecture offer over a monolithic architecture?\*\* \*\*Answer:\*\* A three-tier architecture offers better scalability, maintainability, and separation of concerns compared to a monolithic architecture. Changes or updates to one tier can be done without affecting the others, allowing for easier development and expansion. \*\*Question 8: Explain the role of the data tier in a three-tier architecture.\*\* \*\*Answer:\*\* The data tier is responsible for managing data storage, retrieval, and database interactions. It ensures data integrity, security, and efficient management of information used by the application. \*\*Question 9: How does the concept of layers aid in software testing?\*\* \*\*Answer:\*\* The concept of layers makes software testing more manageable by allowing individual layers to be tested independently. This helps in identifying and isolating issues, ensuring that changes to one layer do not impact others. \*\*Question 10: Can you provide an example of a real-world application of the OSI model layers?\*\* \*\*Answer:\*\* An example of the OSI model layers in action is browsing the internet. The Application Layer (e.g., web browsers) interacts with the Presentation Layer (e.g., rendering HTML), which uses the Session Layer to manage communication, and so on, down to the Physical Layer that handles actual data transmission over the network.

### Lec 42 - Expression Language

| Certainly, here are 1 | 10 short-answer questions | related to Expression | Language (EL), | along with their answers: |
|-----------------------|---------------------------|-----------------------|----------------|---------------------------|
| J,                    | 1                         | I                     |                | 8                         |

- \*\*Question 1: What is Expression Language (EL) used for in web development?\*\*
- \*\*Answer:\*\* Expression Language (EL) is used to embed dynamic content and evaluate expressions within web templates, allowing for easy manipulation and display of data from server-side code.
- \*\*Question 2: How is an EL expression typically enclosed?\*\*
- \*\*Answer:\*\* An EL expression is typically enclosed within curly braces, like this: "\${expression}".
- \*\*Question 3: What kind of content can be included in an EL expression?\*\*
- \*\*Answer:\*\* EL expressions can include variables, properties, method calls, arithmetic operations, and logical expressions.
- \*\*Question 4: How do you access a property of a Java object using EL?\*\*
- \*\*Answer:\*\* To access a property of a Java object using EL, you use the dot notation, like this: \${object.property}.
- \*\*Question 5: What is the purpose of the "empty" keyword in EL?\*\*
- \*\*Answer:\*\* The "empty" keyword in EL is used to check if a value is null or empty, like "\${empty variable}".
- \*\*Question 6: How do you iterate over a collection using EL?\*\*
- \*\*Answer:\*\* You can use the "forEach" loop construct in EL to iterate over a collection, like this: "\${collectionVar.forEach(item -> ...)}".

| **Question 7: What is the difference between \${} and #{} syntax in EL?**                                                                                 |
|----------------------------------------------------------------------------------------------------|
| **Answer:** The "\${}" syntax is used for immediate evaluation, while "#{}" syntax is used for deferred evaluation in some contexts, like in JSF.         |
| **Question 8: What does the implicit object ''\${param}'' represent in EL?**                                                                              |
| **Answer:** The implicit object ''\${param}'' represents a request parameter value and is used to access parameter values submitted with an HTTP request. |
| **Question 9: How is a method call performed using EL?**                                                                                                  |
| **Answer:** A method call on a Java object is performed using the dot notation, like this: \${object.method()}.                                           |
| **Question 10: What is the benefit of using EL in web applications?**                                                                                     |
| **Answer:** EL simplifies the integration of dynamic data into web templates, promoting cleaner and                                                       |
| more readable code. It also enhances the separation of concerns by keeping the presentation layer                                                         |

focused on display logic.

## Lec 43 - JavaServer Pages Standard Tag Library (JSTL)

| ==== ( = = = = = = = = = = = = = = = =                                                                                                    |
|----------------------------------------------------------------------------------------------------|
| Certainly, here are 10 short-answer questions related to JavaServer Pages Standard Tag Library (JSTL), along with their answers:                                                                                                    |
| **Question 1: What is JSTL?**                                                                                                    |
| **Answer:** JSTL (JavaServer Pages Standard Tag Library) is a collection of custom tags that simplify dynamic content creation and manipulation within JavaServer Pages (JSP) by providing reusable tag-based solutions for common tasks. |
| **Question 2: What is the purpose of JSTL Core Tags?**                                                                                                    |
| **Answer:** JSTL Core Tags provide essential functionalities for tasks like iterating over collections conditionally displaying content, setting variables, managing URLs, and formatting numeric and date values.                        |
| **Question 3: How does the <c:foreach> tag work in JSTL?**</c:foreach>                                                                                                    |
| **Answer:** The <c:foreach> tag iterates over a collection and executes its body content for each element in the collection. It simplifies the process of looping through arrays, lists, and other collection like objects.</c:foreach>   |
| **Question 4: What is the function of the <c:if> tag in JSTL?**</c:if>                                                                                                    |

\*\*Answer:\*\* The <c:if> tag evaluates a specified condition and displays its body content only if the condition is true. It enables conditional content rendering within JSP pages.

\*\*Question 5: How does the <c:set> tag work in JSTL?\*\*

\*\*Answer:\*\* The <c:set> tag is used to set values to variables within the JSP page scope. It provides a way to define or modify variables that can be accessed within the page.

| **Question 6: Explain the purpose of the <c:url> tag in JSTL.**</c:url>                                                                                                    |
|----------------------------------------------------------------------------------------------------|
| **Answer:** The <c:url> tag is used to generate encoded URLs for resources like servlets, JSP pages, and other web resources. It ensures proper URL encoding, making URLs suitable for various use cases.</c:url>                                                                                                    |
| **Question 7: What is the role of the <c:choose> tag in JSTL?**</c:choose>                                                                                                    |
| **Answer:** The <c:choose> tag implements conditional branching in a manner similar to a switch-</c:choose>                                                                                                    |
| case statement. It contains multiple <c:when> tags representing different cases and an optional</c:when>                                                                                                    |
| <c:otherwise> tag for the default case.</c:otherwise>                                                                                                    |
| **Question 8: How is JSTL advantageous over scriptlets in JSP pages?**                                                                                                    |
| **Answer:** JSTL promotes cleaner and more readable code by reducing the need for embedded                                                                                                    |
| Java code (scriptlets) within JSP pages. It separates presentation and logic, enhancing maintainability.                                                                                                    |
| Java code (scriptiets) within 351 pages. It separates presentation and logic, emianting maintainability.                                                                                                    |
| **Question 9: What is the function of JSTL Formatting Tags?**                                                                                                    |
| **Question 9: What is the function of JSTL Formatting Tags?**  **Answer:** JSTL Formatting Tags provide capabilities to format numeric and date values according                                                                                                    |
| **Question 9: What is the function of JSTL Formatting Tags?**  **Answer:** JSTL Formatting Tags provide capabilities to format numeric and date values according to specific patterns or locale settings, ensuring consistent and localized output.                                                                                                    |
| **Question 9: What is the function of JSTL Formatting Tags?**  **Answer:** JSTL Formatting Tags provide capabilities to format numeric and date values according to specific patterns or locale settings, ensuring consistent and localized output.  **Question 10: How can you include content from another resource using JSTL?**                                                                                                    |
| **Question 9: What is the function of JSTL Formatting Tags?**  **Answer:** JSTL Formatting Tags provide capabilities to format numeric and date values according to specific patterns or locale settings, ensuring consistent and localized output.                                                                                                    |
| **Question 9: What is the function of JSTL Formatting Tags?**  **Answer:** JSTL Formatting Tags provide capabilities to format numeric and date values according to specific patterns or locale settings, ensuring consistent and localized output.  **Question 10: How can you include content from another resource using JSTL?**  **Answer:** The <c:import> or <c:include> tag can be used to include content from another resource such as a JSP page or a static file, into the current JSP page. This allows for modular and reusable</c:include></c:import> |

#### Lec 44 - Client Side Validation & JavaServer Faces (JSF)

Certainly, here are 10 short-answer questions related to Client Side Validation & JavaServer Faces (JSF), along with their answers:

- \*\*Question 1: What is the primary purpose of Client Side Validation in web forms?\*\*
- \*\*Answer:\*\* Client Side Validation aims to validate user input directly in the browser before submitting it to the server. This enhances user experience by providing instant feedback and reducing the need for unnecessary server requests.
- \*\*Question 2: How does JavaServer Faces (JSF) simplify UI development?\*\*
- \*\*Answer:\*\* JSF simplifies UI development by providing a set of reusable components and a component-based architecture. Developers can create UI elements like forms, buttons, and input fields using predefined components, reducing the need for manual HTML coding.
- \*\*Question 3: What is the role of Managed Beans in JSF?\*\*
- \*\*Answer:\*\* Managed Beans in JSF are Java objects used to encapsulate and manage the application's data and business logic. They act as intermediaries between the UI components and the backend logic, enhancing separation of concerns.
- \*\*Question 4: What does "state management" mean in the context of JavaServer Faces (JSF)?\*\*
- \*\*Answer:\*\* State management in JSF refers to the mechanism used to maintain the state of UI components between requests. This ensures that user interactions and data are preserved across different parts of the application.
- \*\*Question 5: How does JSF handle both client-side and server-side validation?\*\*
- \*\*Answer:\*\* JSF provides a combination of client-side validation using JavaScript for immediate user feedback, and server-side validation for comprehensive data integrity checks during submission, ensuring security and accuracy.

\*\*Question 6: How does JSF achieve reusability in UI components?\*\* \*\*Answer:\*\* JSF promotes reusability by using templating and component libraries. Developers can create custom components and templates, making it easy to reuse and standardize UI elements across different parts of the application. \*\*Question 7: What is the purpose of the <h:inputText> tag in JSF?\*\* \*\*Answer:\*\* The <h:inputText> tag is used to create an input field for users to enter text. It binds the entered value to a property in a Managed Bean, allowing data to be processed and manipulated on the <mark>server side.</mark> \*\*Question 8: How does JSF manage the component lifecycle?\*\* \*\*Answer:\*\* JSF defines a series of phases that a component goes through, from creation to rendering. These phases include initialization, validation, model updating, and rendering, ensuring proper handling of user interactions. \*\*Question 9: What is the default view technology used by JSF for generating user interfaces?\*\* \*\*Answer:\*\* The default view technology used by JSF for generating user interfaces is JavaServer Faces (JSF) pages, which are typically written using XHTML syntax. \*\*Question 10: How does JSF enhance separation of concerns in web applications?\*\* \*\*Answer: \*\* JSF promotes separation of concerns by dividing the application into distinct layers: UI components, Managed Beans for business logic, and templates for layout. This separation improves code maintainability and modularity.

| Lec 45 - JavaServer Faces                                                                                                    |
|----------------------------------------------------------------------------------------------------|
| Certainly, here are 10 short-answer questions about JavaServer Faces (JSF) along with their answers:                                                                                                    |
| **Question 1:** What is JavaServer Faces (JSF)?                                                                                                    |
| **Answer:** JavaServer Faces (JSF) is a Java web application framework used for simplifying the development of user interfaces for Java EE applications. It provides a set of reusable UI components and a Model-View-Controller (MVC) architecture for building interactive web applications.         |
| **Question 2:** What is the role of the FacesServlet in JSF?                                                                                                    |
| **Answer:** The FacesServlet is the entry point for processing JSF requests. It intercepts incoming requests, processes the request parameters, and invokes the appropriate server-side components to render the UI components and handle user interactions.                                           |
| **Question 3:** Explain the MVC architecture in JSF.                                                                                                    |
| **Answer:** MVC stands for Model-View-Controller. In JSF, the Model represents the data and business logic, the View represents the user interface components, and the Controller manages the floof data and events between the Model and View. JSF's managed beans typically serve as the Controller. |
| **Question 4:** What are managed beans in JSF?                                                                                                    |
| **Answer:** Managed beans in JSF are Java objects that act as intermediaries between the user interface components and the business logic. They hold and manage the data and provide methods to interact with the UI components, often following the MVC design pattern.                               |
| **Ouestion 5:** How is navigation handled in ISF?                                                                                                    |

\*\*Answer:\*\* Navigation in JSF is managed through navigation rules defined in the `faces-config.xml` configuration file. These rules specify how the application should transition from one view to another

based on outcomes from various actions.

| **Question 6:** What is the purpose of the `h:form` tag in JSF?                                                                                                    |
|----------------------------------------------------------------------------------------------------|
| **Answer:** The `h:form` tag in JSF is used to define a form that encapsulates a group of input components. It's necessary for processing form submissions and sending data back to the server.                                                                                             |
| **Question 7:** How can you bind a JSF UI component to a managed bean property?                                                                                                    |
| **Answer:** To bind a JSF UI component to a managed bean property, you can use the `value` attribute or the `binding` attribute of the component. The `value` attribute binds to a bean property directly, while the `binding` attribute binds to a component instance in the managed bean. |
| **Question 8:** What is the purpose of the `rendered` attribute in JSF components?                                                                                                    |
| **Answer:** The `rendered` attribute is used to conditionally render or skip the rendering of a JSF component based on an expression's evaluation. If the expression evaluates to `true`, the component is rendered; otherwise, it's skipped.                                               |
| **Question 9:** How does JSF support internationalization (i18n)?                                                                                                    |
| **Answer:** JSF supports internationalization through resource bundles. By defining property files containing key-value pairs for different languages, JSF can dynamically display text and messages in the appropriate language based on the user's locale.                                |
| **Question 10:** What is the JSF EL (Expression Language)?                                                                                                    |
| **Answer:** The JSF Expression Language (EL) is a lightweight language used to access and manipulate properties of managed beans, as well as values from components and other data sources. It simplifies the process of binding data and actions between the UI and managed beans.         |